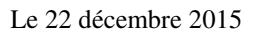

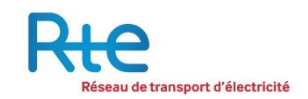

# **Format et flux d'échanges d'informations entre les GRD et RTE**

31 Pages

Documents de référence : NT-XSY-SE-DRC-03-260, NT-XSY-SE-DRC-03-391

# Référence fonctionnelle :

## Résumé :

Ce document est la quatrième version qui synthétise les versions précédentes qui avaient été rendues publiques par RTE.

Cette annexe définit une modélisation pour les échanges de courbes de charge entre les GRD qui auront à échanger des informations sous forme informatique avec RTE.

En outre, elle liste les données de référence et les données dynamiques à échanger sous forme de descriptif de flux.

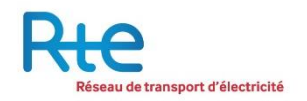

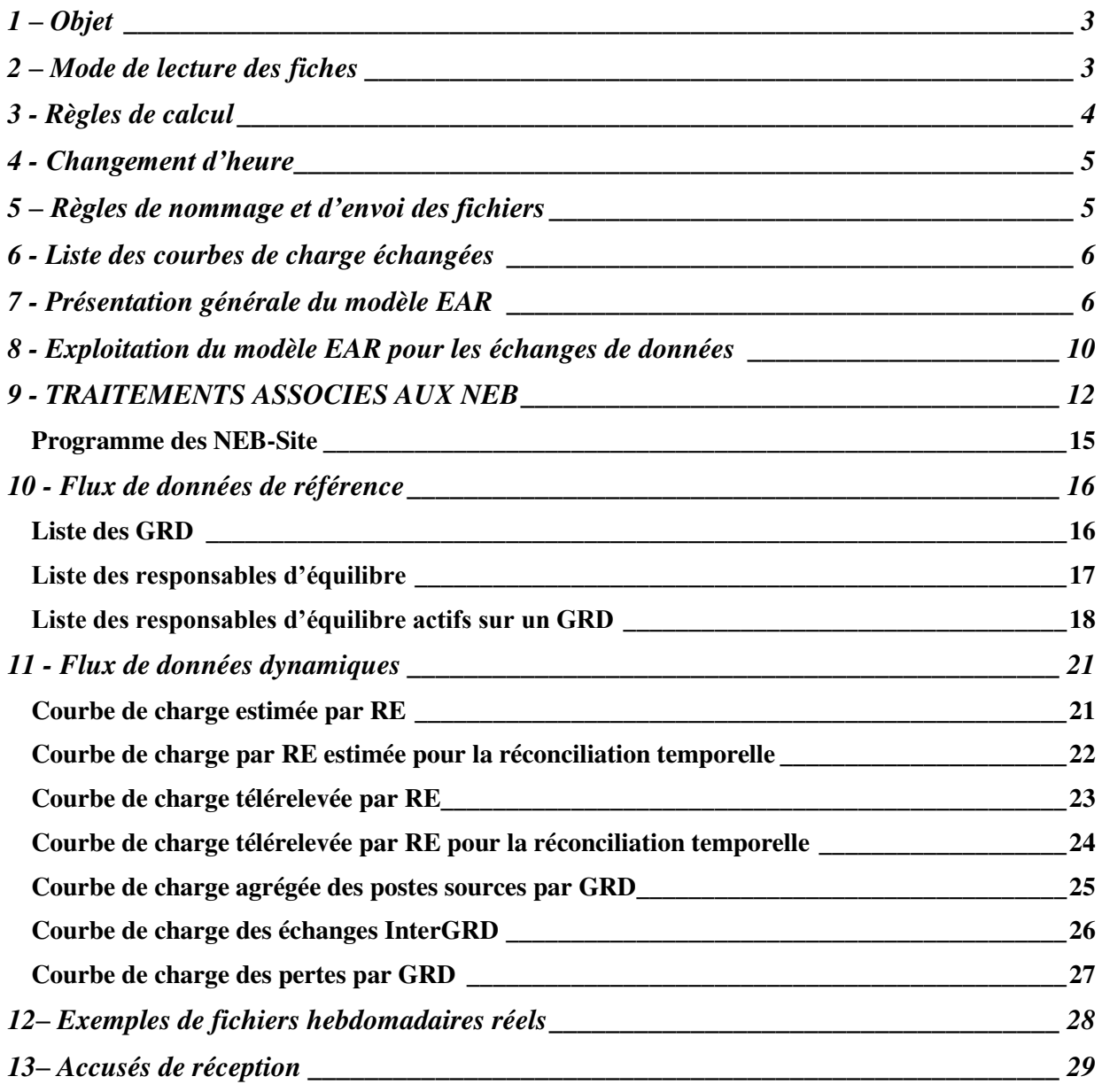

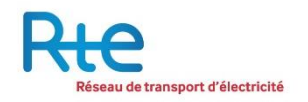

# **1 – OBJET**

Ce document a pour objet de décrire précisément sous forme de fiche, chacune des données à échanger. Il intègre les envois à réaliser pour le processus des écarts et pour le processus de réconciliation temporelle.

# PRESCRIPTIONS POUR LA MODELISATION DES FLUX

L'ENTSOE a développé une modélisation générale des acteurs et des rôles que ceux-ci assument dans le cadre des mécanismes de gestion liés à l'ouverture du marché de l'électricité.

Ces travaux ont produit une représentation des acteurs sous forme d'une cartographie des entités et des liens qui les relient eu égard à leur rôle au sein du mécanisme.

Chacun de ces liens représente un flux d'information.

Le premier modèle développé par ENTSOE pour coder ces flux est le message (ou « document », selon la terminologie désormais employée) de type « ESS » (ENTSOE Scheduling System).

Les travaux de l'ENTSOE décrivent un nouveau type de message qui code les courbes de charge échangées entre les acteurs du marché de l'électricité relatives aux décomptes. (Message de type Document des Bilans d'Energie, baptisé EAR : Energy Account Report).

Cette représentation consiste à modéliser le flux en le caractérisant en quatre groupes d'informations :

- un en-tête de document décrivant la nature de l'échange,
- $\triangleright$  un groupe d'informations caractérisant les acteurs concernés et le type de données traitées,
- $\triangleright$  un groupe spécifiant l'intervalle de temps concerné et le pas de temps des mesures,
- un groupe supportant l'ensemble des valeurs correspondantes.

Ces éléments, originellement conçus en langue anglaise, sont présentés de manière francisée et avec des explications pour aider à la compréhension de leur fonction. Ils sont développés de manière détaillée, avec leur correspondance initiale anglaise.

Des fiches détaillées sont établies sur chaque échange.

# **2 – MODE DE LECTURE DES FICHES**

*Libellé de la donnée :* Correspond au nom de la donnée dont la définition est précisée dans la partie "Description fonctionnelle". *Réf. :* Identifie le nom de la fiche. *Provenance :* Entité émettrice de la donnée. *Destination :* Entité réceptrice de la donnée. *Pas de temps :* Indique la période sur laquelle porte chacune des valeurs *Nb Occ/jour :* Mentionne approximativement le nombre d'enregistrements transitant entre l'émetteur et le destinataire

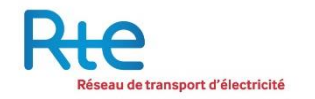

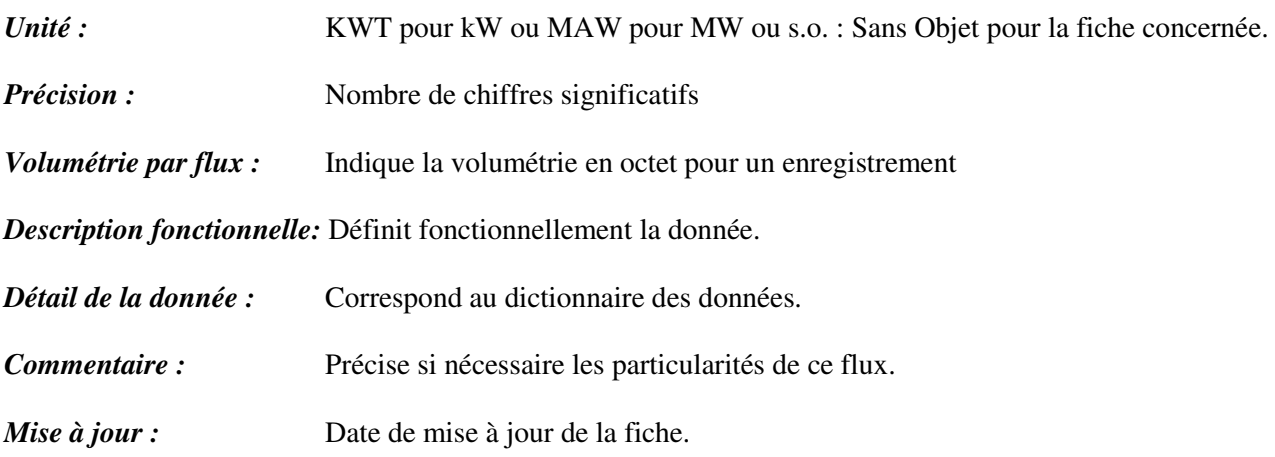

# **3 - REGLES DE CALCUL**

## **Précision**

Les données pourront être précises au kiloWatt. Les valeurs échangées ne seront que des entiers.

### **Conversion pas 10' à pas 30'**

Le point 10 minutes intitulé xxh00 se rapporte à la période comprise entre xxh00 et xxh10. Le point 30 minutes intitulé xxh00 se rapporte à la période comprise entre xxh00 et xxh30. Le premier point demi-horaire (00h00) est égal à la moyenne des trois points 00h00, 00h10, 00h20. Le 48ème point (23h30) est égal à la moyenne des trois points 23h30, 23h40, 23h50.

### **Règle d'arrondi**

Lorsqu'un nombre est arrondi, la règle suivante est utilisée :

- $\checkmark$  Une décimale non significative égale aux chiffres 0, 1, 2, 3 ou 4 n'incrémente pas la décimale significative qui la précède.
- $\checkmark$  Une décimale non significative égale aux chiffres 5, 6, 7, 8 ou 9 incrémente la décimale significative qui la précède.

Ceci est la précision minimale requise, utilisée dans les règles relatives au dispositif de Responsable d'équilibre.

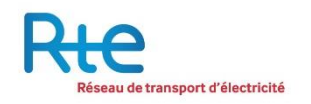

# **4 - CHANGEMENT D'HEURE**

Pour la codification des messages, la référence est le temps UTC.

- La France a une ou deux heures de plus que la référence UTC. En conséquence :
- Pour l'heure d'été, l'envoi d'une journée de 24 heures se fera de J-1 22 h à J 22 h.
- Pour l'heure d'hiver, l'envoi d'une journée de 24 heures se fera de J-1 23 h à J 23 h.

Le changement d'heure été -> hiver se présentera avec un envoi d'une journée de J-1 22 h à J 23 h. La journée fera alors 25 heures.

Le changement d'heure hiver -> été se présentera avec un envoi d'une journée de J-1 23 h à J 22 h. La journée fera alors 23 heures.

L'avantage de l'adoption de l'heure UTC, est qu'il n'y a pas de trou lors des changements d'heure d'été, et aucune difficulté lors du changement d'hiver. **En outre, il est rappelé qu'il n'est question de l'heure UTC que dans le formalisme de ces échanges. Il pourra se présenter comme un filtre de conversion en entrée/sortie du SI, mais n'implique pas l'adaptation du système d'information interne des acteurs qui peut continuer à fonctionner en heure locale.** 

# **5 – REGLES DE NOMMAGE ET D'ENVOI DES FICHIERS**

Les règles ci-dessous portent uniquement sur le format EAR. Les règles pour le format ESS utilisé pour les NEB-sites sont évoquées au paragraphe 9.

 *Identification du document pour l'activité des RE et InterGRD (Champ DocumentIdentification) :* 

DocumentIdentification est basé sur une concaténation des champs suivants :

- Code AREA du GRD (code en Y : 17Y111111111111G)
- Code EIC du Party (code en X : 17X222222222222E)

Avec les éléments d'exemple ci-dessus, le champ DocumentIdentification est : « 17Y111111111111G\_17X222222222222E »

*Nom des fichiers pour l'activité des RE et les interGRD :*

Les noms des fichiers devront se baser sur une concaténation des 5 champs suivants :

- $\bullet$  Code EIC de l'émetteur (code en X : 17X1111111111111U) = >16 caractères
- Code AREA du GRD (code en Y : 17Y11111111111116)  $\Rightarrow$  16 caractères
- Code EIC du Party (code en X :  $17X22222222222E$ ) => 16 caractères
- Date du samedi de la semaine (format AAMMDD) => 6 caractères
- Numéro de version (001) => 3 caractères **obligatoires**

Avec les éléments d'exemple ci-dessus, le nom du fichier devra alors être : « 17X111111111111U\_17Y111111111111G\_17Y222222222222E\_AAMMDD\_001.xml »

Pour la réconciliation temporelle, le numéro de version du fichier transmis devra être strictement supérieur au dernier envoi effectué dans le cadre du processus des écarts.

*Nom des fichiers pour les courbes de postes sources :* 

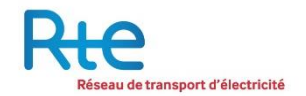

Le nom du fichier est la concaténation des champs suivants :

- Code EIC du GRD destinataire = champ RECEIVER\_IDENTIFICATION
- $\bullet$  DOCUMENT IDENTIFICATION = Code EIC AREA du GRD destinataire (champ area du fichier)
- Date du document : AAMMIJ
- Numéro de version du document sur 3 chiffres.

Exemple : 17X100A100A05473\_17Y100A100A0404B\_040124\_001.xml

*Champ SenderTimeSeriesIdentification* 

Le champ SenderTimeSeriesIdentification est une séquence à base d'entier qui démarre à 1, et qui s'incrémente autant que de besoin.

# **6 - LISTE DES COURBES DE CHARGE ECHANGEES**

Pour identifier les courbes échangées, un code ENTSOE leur est associé. Le tableau suivant donne la correspondance entre le code ENTSOE et la référence fonctionnelle de la courbe.

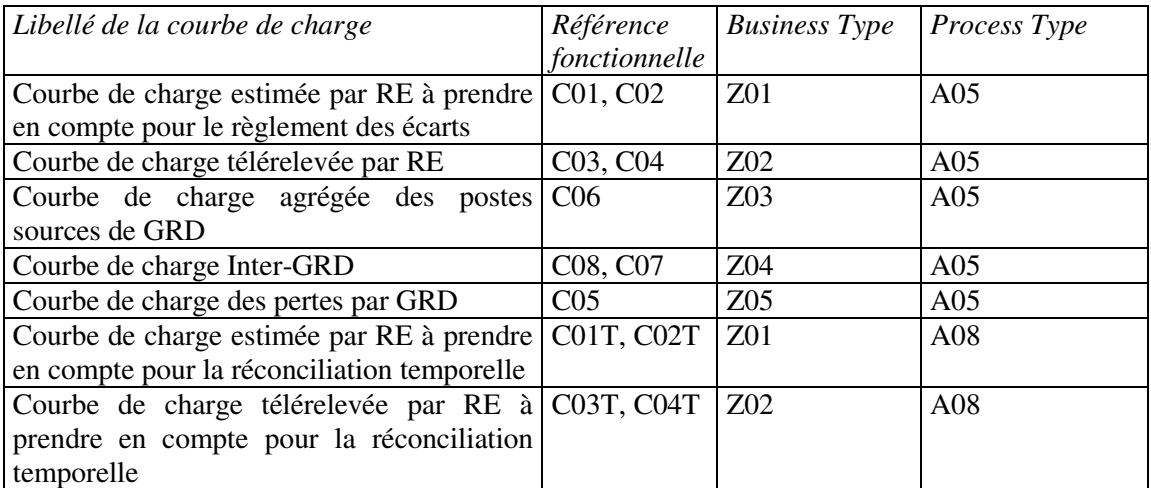

Le codage des courbes s'effectuera dans le champ « BusinessType », voir ci-dessous.

Les envois s'effectueront de façon hebdomadaire, avec un fichier par RE actif qui contiendra l'ensemble des courbes associées à ce RE.

La courbe de charge agrégée des postes sources de GRD de rang 2 sera transmise par le message Z04.

## **7 - PRESENTATION GENERALE DU MODELE EAR**

On présente dans cette partie le modèle général proposé par l'ENTSOE pour échanger des informations relatives aux décomptes d'énergie et règlement des écarts. Ce modèle est dédié notamment aux échanges de courbes de charges entre gestionnaires de réseaux.

Ce modèle repose sur une structure de documents baptisée « Energy Account Report », que l'on peut traduire par « Document de Décomptes d'Energie ».

Cette structure se compose de quatre parties :

- « Document header » (En-tête de document)

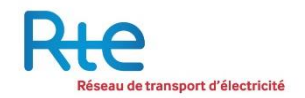

- « Account time series » (Séquence temporelle)
- « Period » (période)
- « Account interval » (Intervalle)

On notera que la référence de temps est le temps UTC.

Les schémas suivants présentent, pour information, le détail de la structure et des règles utilisées pour coder les différentes parties du document.

Ce sont ces règles qui ont été suivies par RTE pour implémenter les formats d'échanges décrits partie 9.

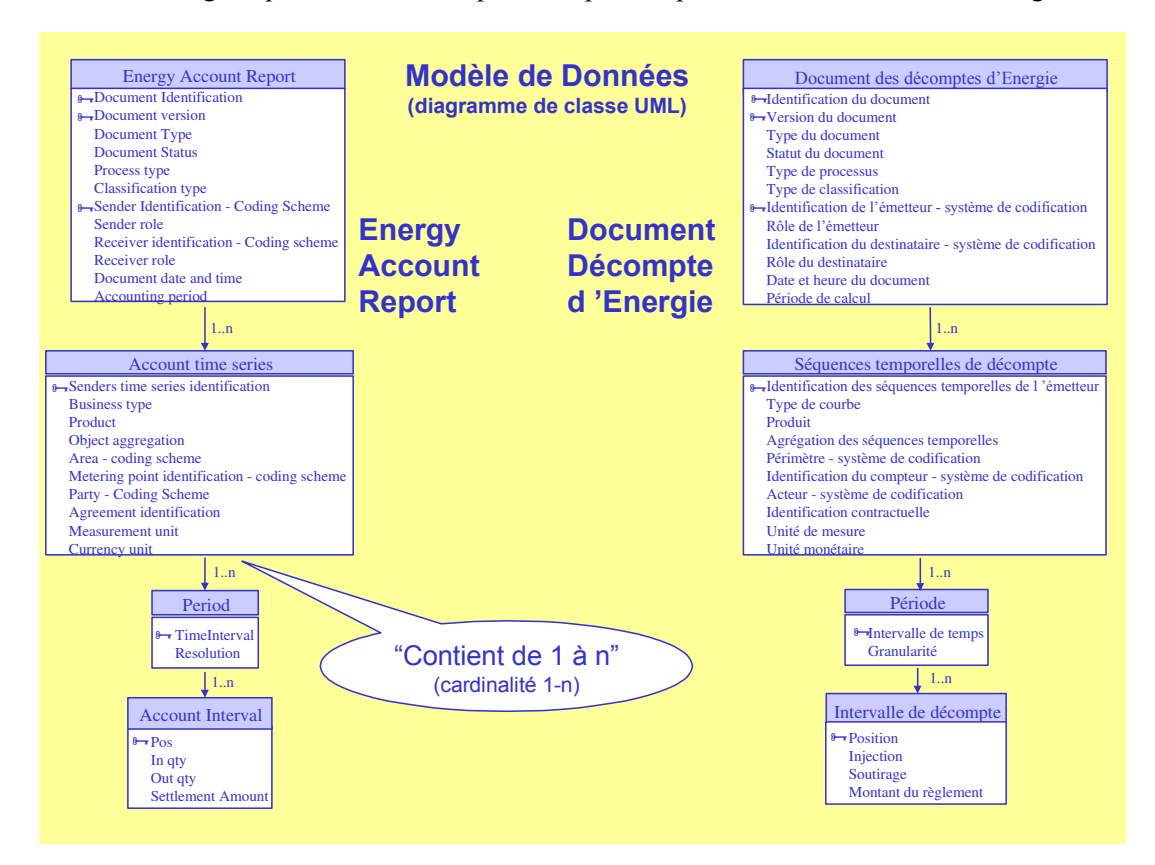

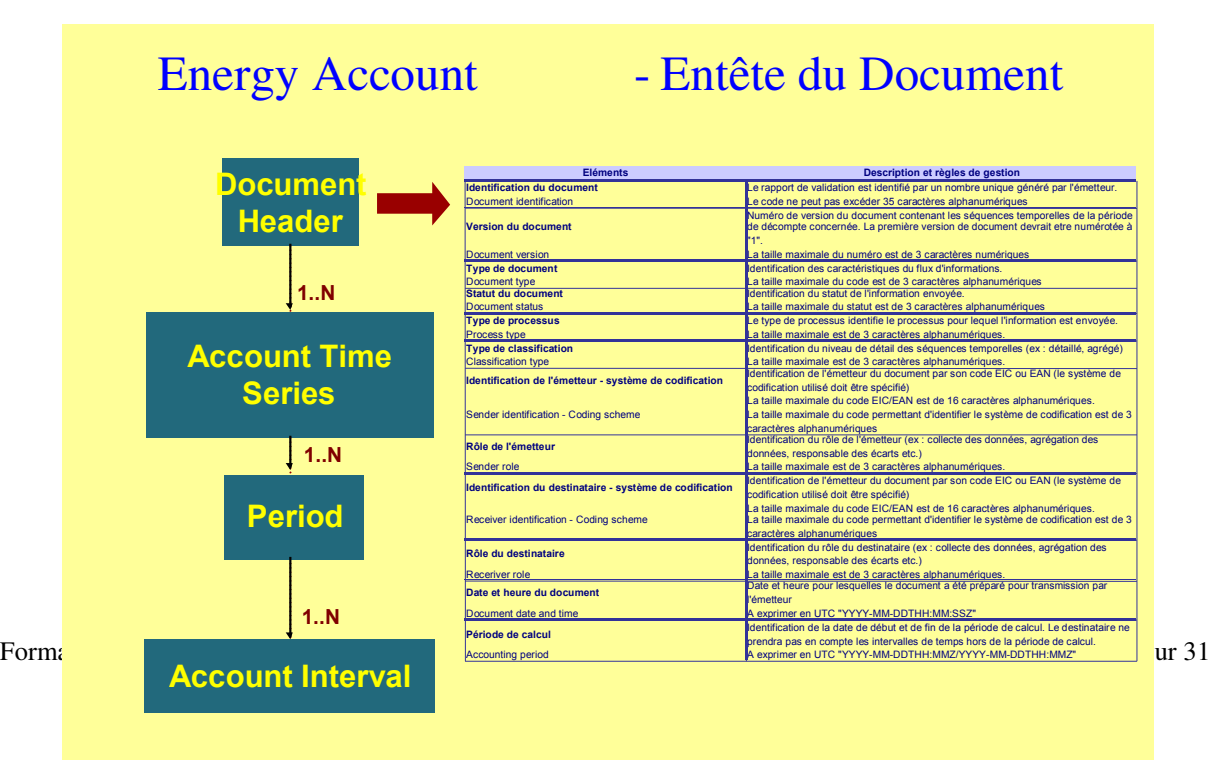

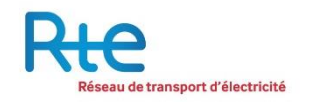

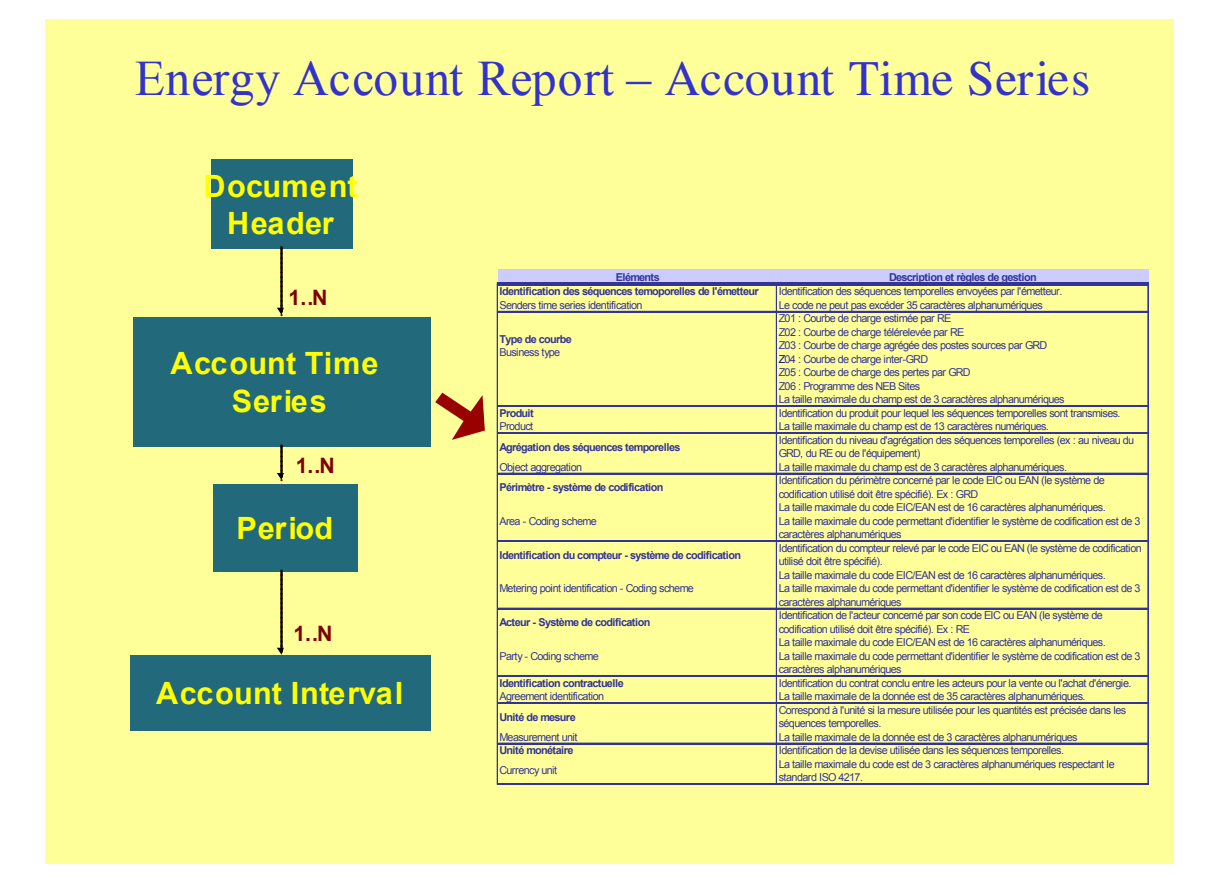

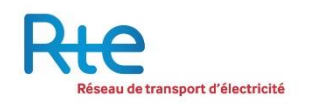

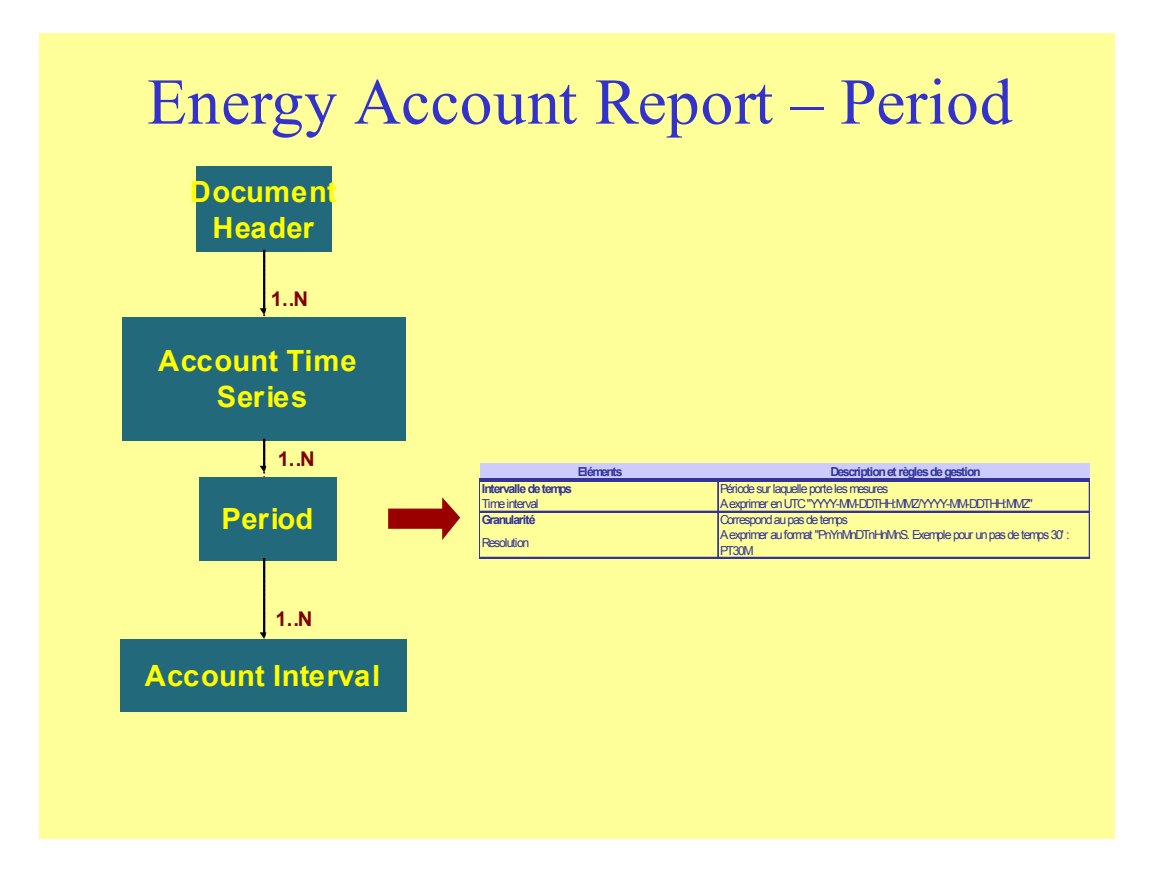

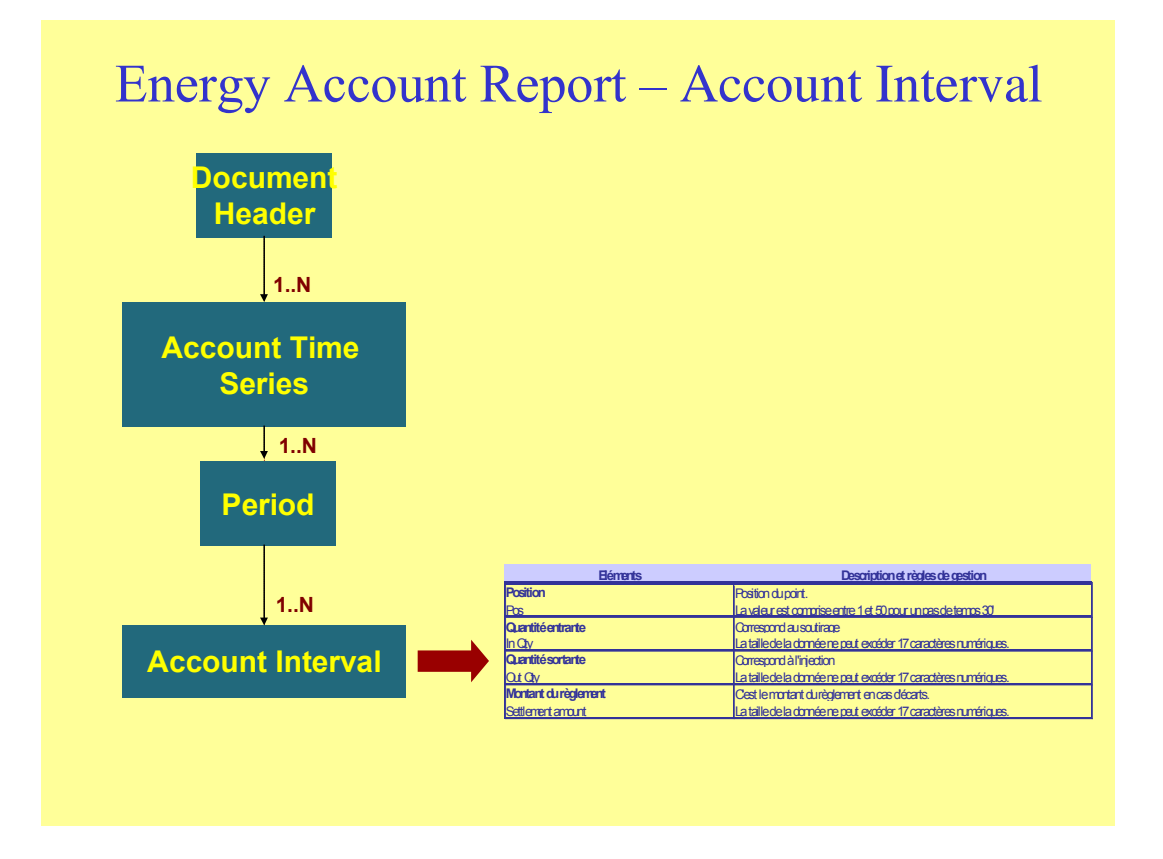

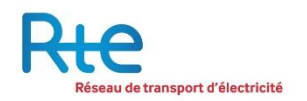

# **8 - EXPLOITATION DU MODELE EAR POUR LES ECHANGES DE DONNEES**

## Cardinalité

Le modèle EAR permet d'envoyer dans un unique message plusieurs courbes avec :

- Pour une période choisie découpée selon les besoins en autant de courbes que souhaité, avec des pas de temps modulables
- Plusieurs types de courbes différents (champ BusinessType)
- Plusieurs Responsables d'équilibre (champ Party)

Remarque : La description des courbes en fiches ci-dessous montre volontairement chaque flux comme une implémentation du modèle sans cardinalité. L'exploitation de la cardinalité appliquée avec les règles ci-dessous se retrouve sur l'exemple avec des courbes réelles.

Règles d'envoi pour le processus des écarts

La souplesse de ce modèle nous amène a toutefois poser quelques règles :

- Les données envoyées par chacune des parties devront avoir un statut validé : champ DocumentStatus=A02.
- Le champ ProcessType prend la valeur « A05 » qui signifie le calcul des écarts.
- Les envois s'effectueront de manière hebdomadaire du samedi au vendredi inclus.
- Le message envoyé par RTE au GRD pour la courbe de charge agrégée de ses postes sources contiendra un seul fichier pour la semaine composé de 7 courbes quotidiennes.
- Les GRD transmettront autant de fichiers qu'il existe de RE actif sur leur territoire.
- Pour le premier envoi des écarts, le fichier contiendra a minima une courbe estimée et une courbe télérelevée. Ces deux courbes intègreront obligatoirement la production et la consommation au travers des champs IN\_QTY et OUT\_QTY qui devront être remplis (si le RE n'a pas de production estimée, alors les valeurs sont à « 0 »).
- Pour les envois suivants, la courbe de charge estimée devient facultative, et devra être ajoutée au fichier que si le GRD souhaite que cette nouvelle déclaration soit prise en compte dans le prochain re-jeu du calcul des écarts. Techniquement, la courbe Z01 ne sera donc plus exigée, mais la Z02 et Z05 pour le RE des pertes demeureront obligatoires.
- Le fichier contiendra les données de la semaine, une courbe estimée décomposée en 7 courbes (une par jour), et une courbe télérelevée décomposée en 7 courbes (une par jour).
- Toutes les valeurs sont positives ou nulles.
- Règles d'envoi pour le processus de réconciliation temporelle

Voici les règles ci-dessus qui sont modifiées pour ce processus :

- Le champ ProcessType prend la valeur « A08 » qui signifie la réconciliation temporelle.
- Le fichier pourra contenir des courbes Z05 pour le RE des pertes. Celles-ci ne seront pas intégrées dans le SI de RTE si le ProcessType est égal à « A08 ».
- Le champ OUT héberge la courbe de consommation estimée à prendre en compte lors de la réconciliation temporelle. Le champ IN héberge la courbe de production estimée à prendre en compte lors de la réconciliation temporelle.
- Champs fixes

Une partie de la codification est composée de champs fixes rendus obligatoires par la norme EAR. Ils devront être remplis comme indiqué dans les fiches descriptives de flux et les fichiers d'exemple. Les valeurs sont décrites dans la colonne « Valeur fixe » du tableau ci-dessous.

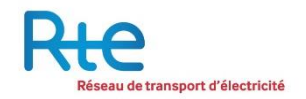

Règles associées aux classes TimesSeries, Period, et au champ Position

SendersTimesSeriesIdentification sera une séquence qui commençera à 1 et s'incrémentera. Les périodes (classe Period) devront être ordonnées du samedi au vendredi. Les positions de points seront une séquence qui débutera à 1 et s'incrémentera jusqu'à 46, 48 ou 50.

Règles associées au démarrage ou à la fin de l'activité d'un RE

L'activité d'un responsable d'équilibre sur le réseau d'un GRD débutera en début de mois ou s'achèvera en fin de mois.

Pour le début d'activité, les données transmises pour l'activité de ce RE devront être toujours hebdomadaires et inclure le premier jour du mois. Les journées antérieures au premier jour du mois devront être remplies avec des valeurs à « 0 ».

Pour la fin d'activité, l'activité de ce RE devra toujours être hebdomadaire et inclure le dernier jour du mois. Les journées postérieures au dernier jour devront être remplies avec valeurs à « 0 ».

Pendant toute l'activité déclarée du responsable d'équilibre sur un GRD, les données devront être transmises, même si l'activité de ce RE est interrompue pour une courte période (les données seront alors envoyées avec des valeurs nulles). Elles cesseront d'être transmises dès que le GRD indiquera la fin d'activité de ce RE sur son territoire.

Longueur et type de chaque champ :

#### **Les champs présentés ci-dessous sont tous obligatoires.**

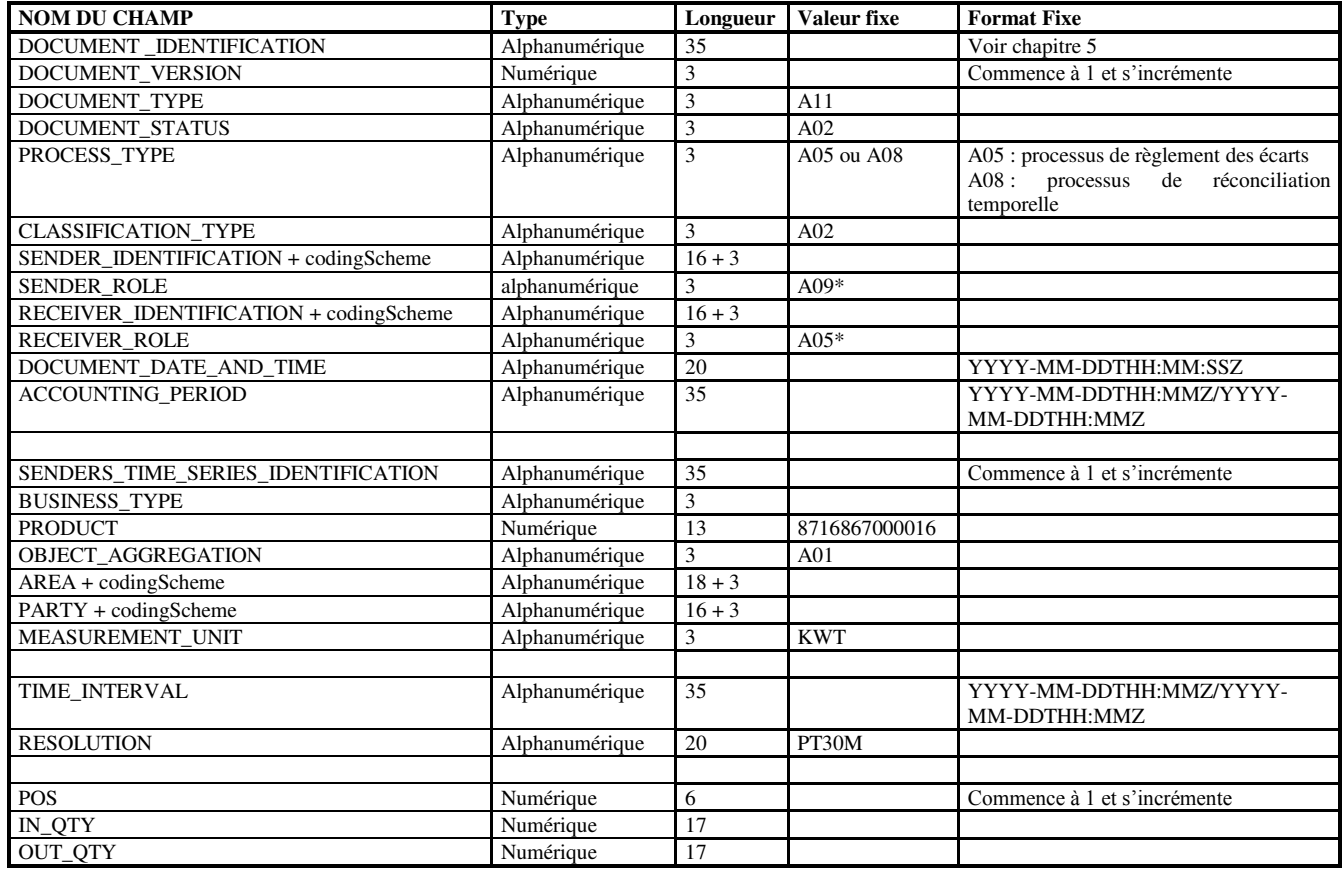

\* : sauf pour la courbe Z03 (Courbe de charge agrégée des postes sources des GRD de rang 1)

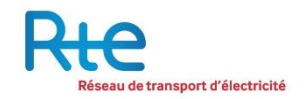

• Structuration des envois :

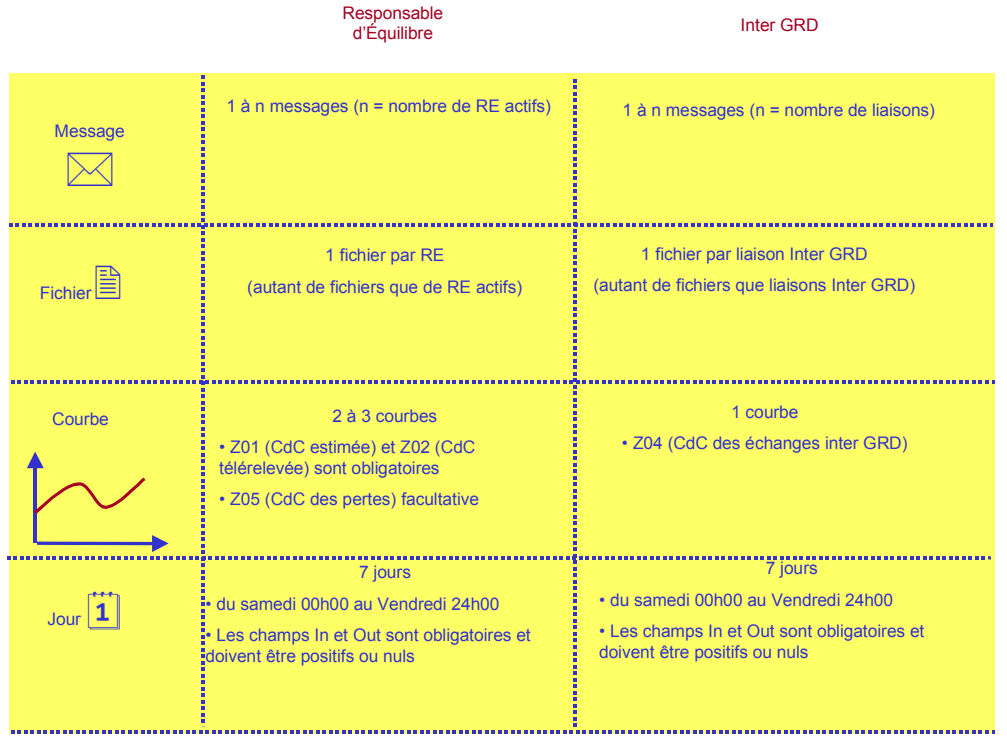

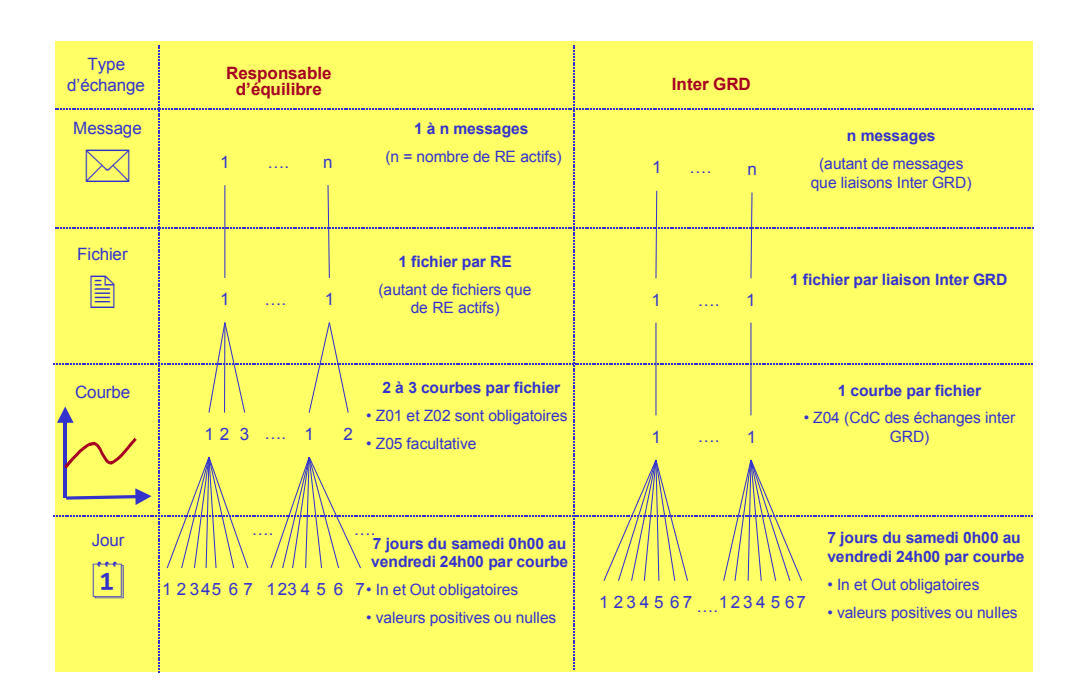

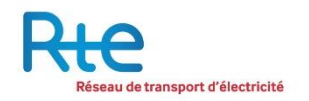

# **9 - TRAITEMENTS ASSOCIES AUX NEB**

Suite à une demande des GRD diffusée au sein du GT3 Interface RTE-GRD, un format XML est proposé par RTE. L'envoi des NEB aux GRD concernés se fera via une liaison sécurisée PKI, avec une adresse RTE qui sera RTE-NEB-SITES-GRD@services.rte-france.com. Le GRD pourra, s'il le souhaite demander à RTE l'envoi des NEB sur une adresse différente de celle associée aux autres courbes du mécanisme.

Les modalités du processus métier conduisant à un envoi de fichier restent identiques.

Le format XML retenu est ESS V2.3. L'unité sera le MW. L'heure est UTC.

A l'identique de l'EAR, la structure ESS se compose de quatre parties (les noms des structures sont toutefois différents) :

- « Document header » (En-tête de document)
- « Schedule Time Series » (Séquence temporelle)
- « Period » (période)
- « Interval » (Intervalle)

Le GRD recevra un fichier par jour qui contiendra l'intégralité des NEB sur son territoire pour l'ensemble des responsables d'équilibre concernés. Chaque NEB sera intégrée dans la classe « ScheduleTimeSeries ».

Il y aura donc un envoi par jour d'un message avec deux fichiers attachés, dans cet ordre :

- 1. Fichier XML : Nouveau format proposé
- 2. Fichier CSV : Format actuel qui demeure inchangé

Il n'y aura pas de retour à effectuer à cette nouvelle adresse de messagerie.

Le nom du fichier sera : NEB\_SITES\_ «CodeEIC du GRD Destinataire»\_AAAAMMJJ\_xxx.xml avec

- «CodeEIC du GRD Destinataire» : Code EIC en X du GRD
- AAAAMMJJ : Année, mois et jour
- xxx : numéro de version sur 3 caractères initialisé à 1.

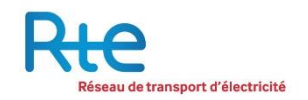

## **Les champs présentés ci-dessous sont tous obligatoires dans le format ESS V2.3 pour les NEB.**

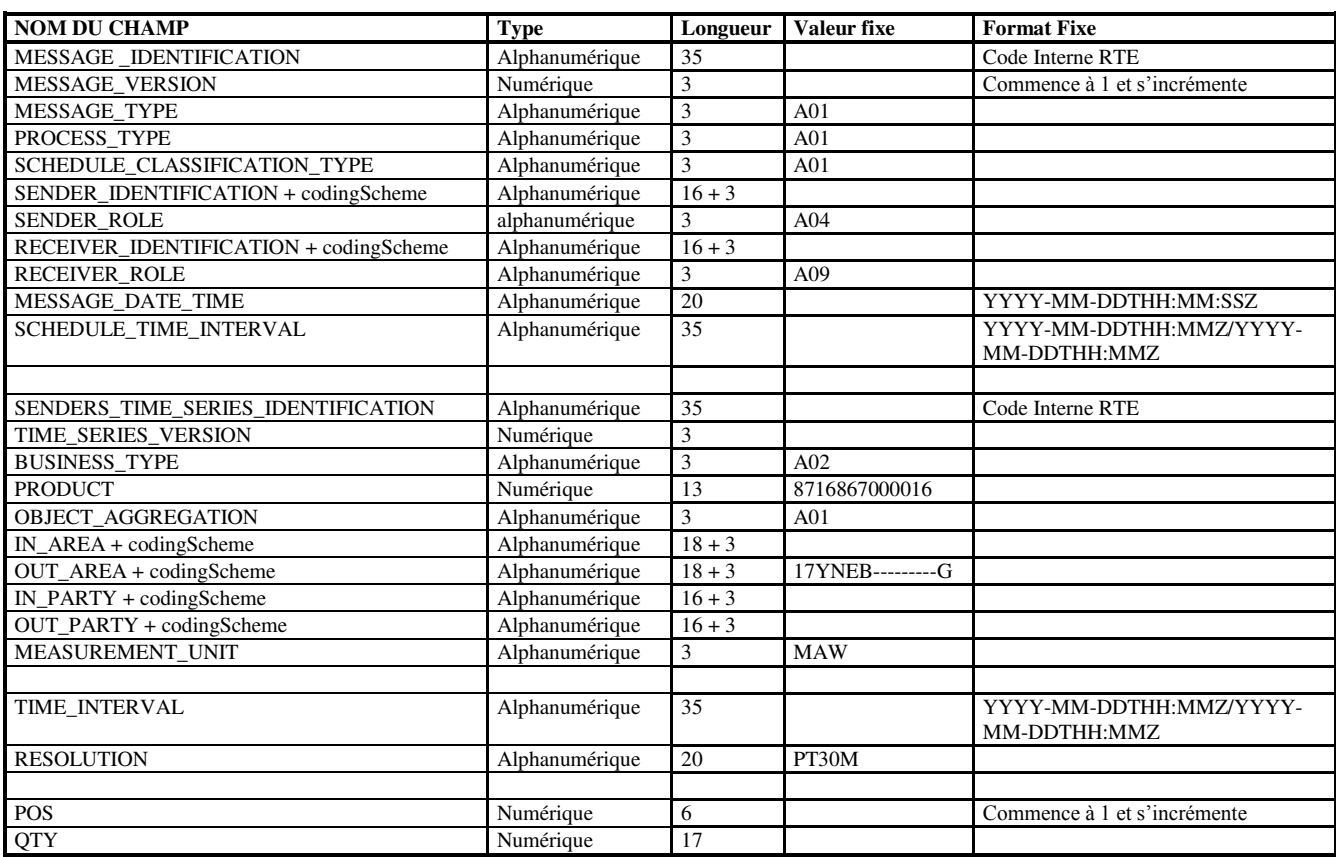

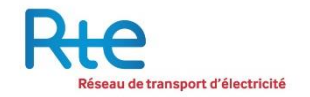

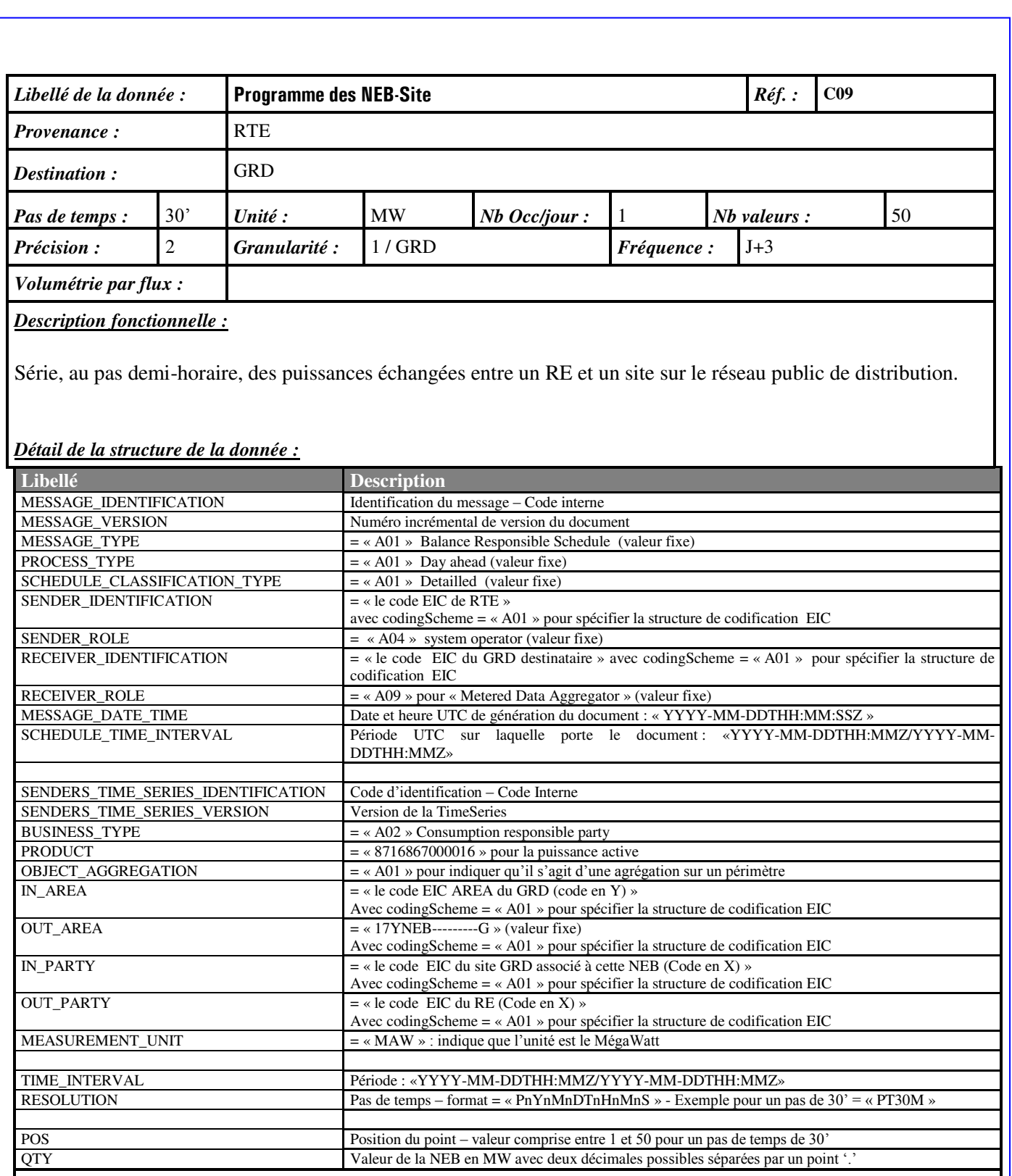

*Commentaire :* 

**Mise à jour le: 19 MAI 2004 Indice: 1.0** 

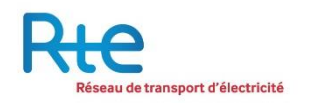

# **10 - FLUX DE DONNEES DE REFERENCE**

Les fiches descriptives ci-dessous explicitent chacun des flux de données.

La première partie correspond aux données de référence, qui seront transmises via des fichiers au format CSV.

La seconde partie décrira la structure du fichier EXCEL.

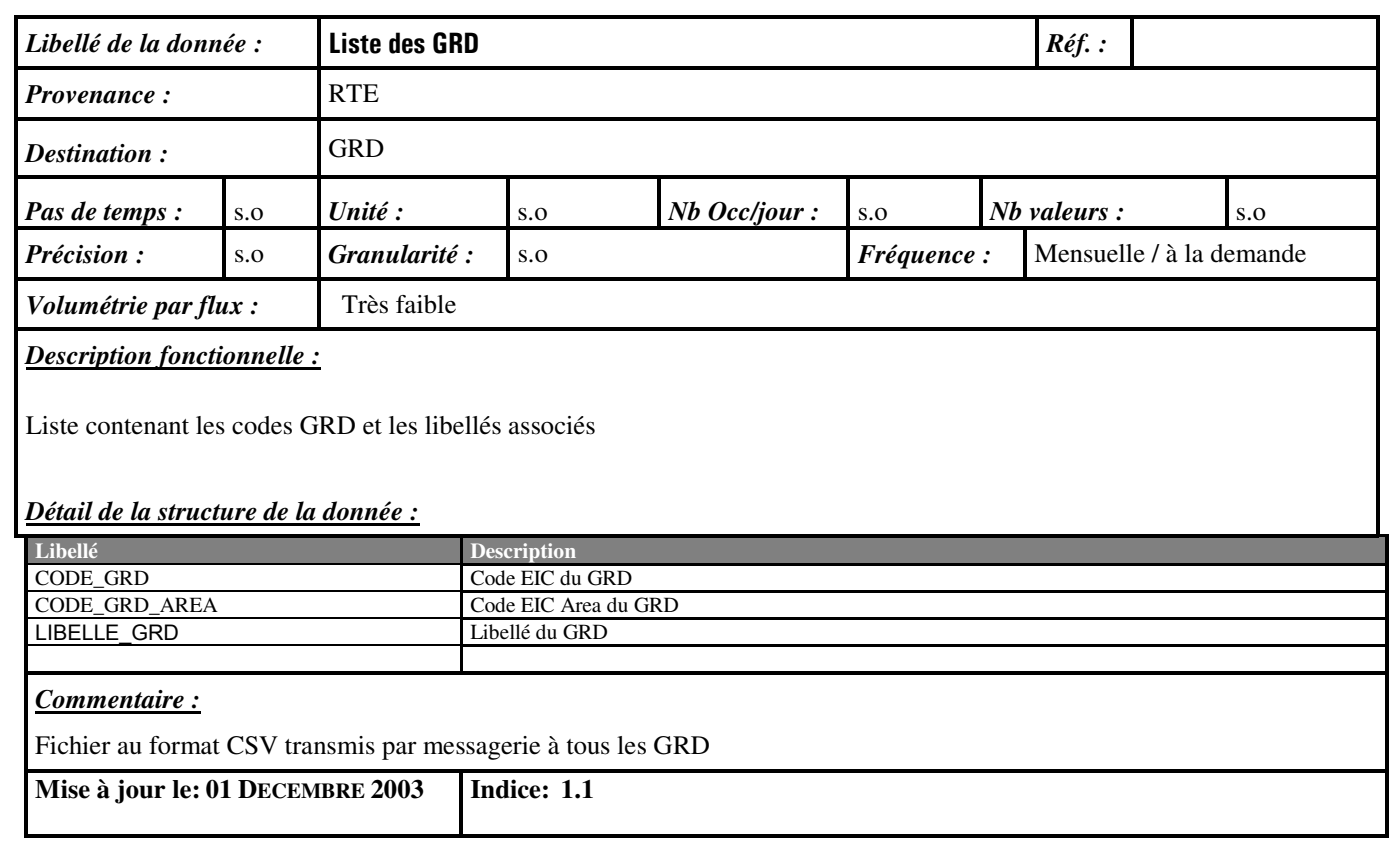

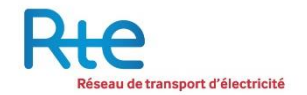

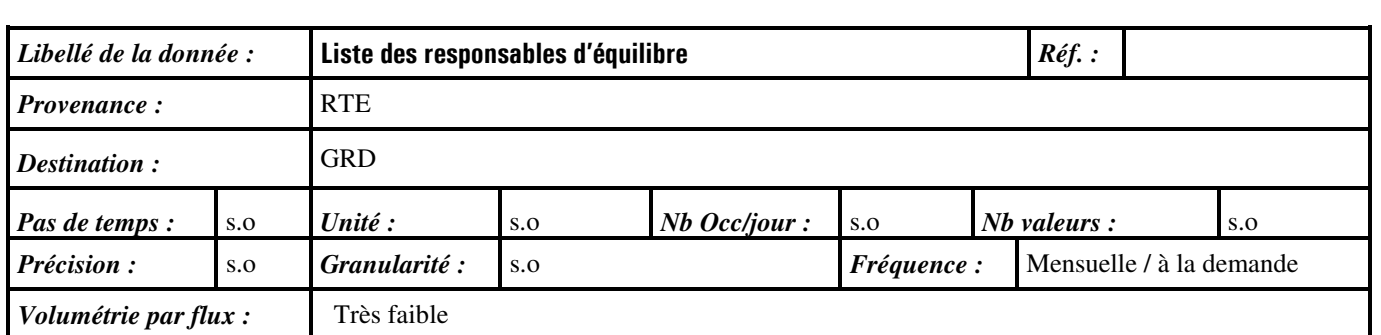

Liste des responsables d'équilibre et leur identifiant par RTE.

### *Détail de la structure de la donnée :*

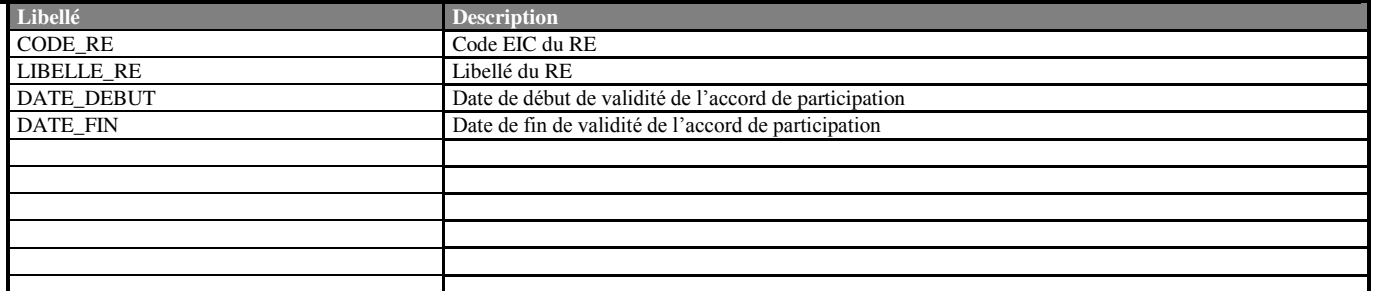

## *Commentaire :*

Fichier au format CSV transmis par messagerie à tous les GRD.

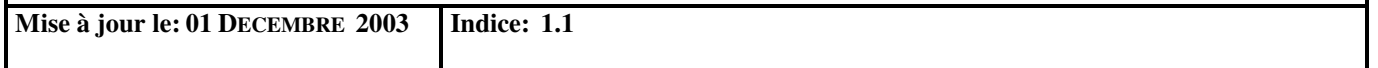

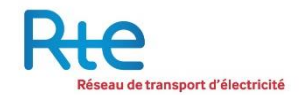

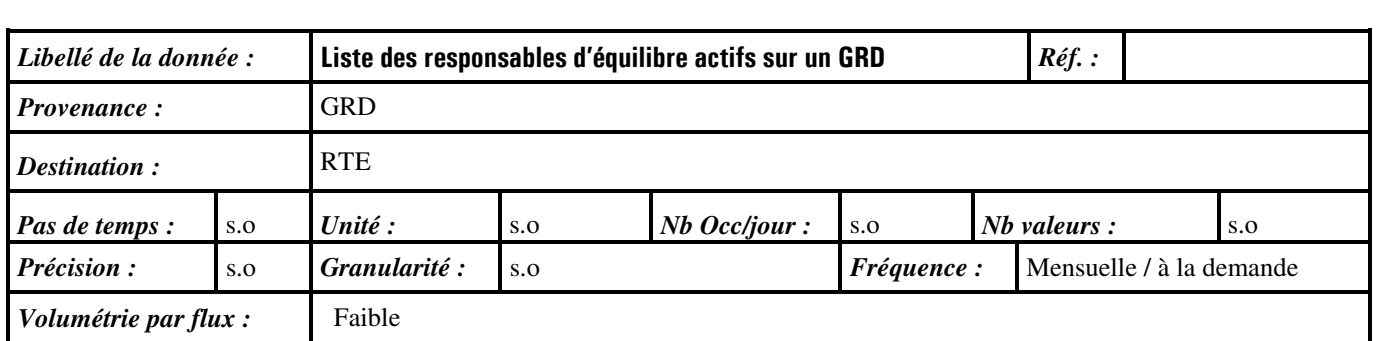

Liste des responsables d'équilibre actifs sur un GRD.

#### *Détail de la structure de la donnée :*

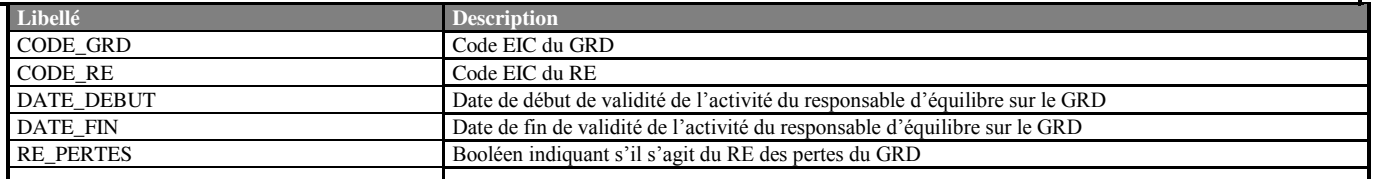

#### *Commentaire :*

Fichier au format CSV transmis par messagerie par chaque GRD à RTE.

Un seul RE des pertes sera transmis à un instant t.

Pour le champ RE\_PERTES, la valeur 1 indiquera que le RE est le RE des pertes. La valeur 0 indiquera que le RE n'est pas RE des pertes.

Si le RE des pertes change, l'enregistrement du RE des pertes existant avec le booléen pertes à 1 sera envoyé avec une date de fin, et un nouvel enregistrement sera créé avec un booléen à 0.

Ce processus est identique pour le RE qui va prendre les pertes, l'activité de ce RE sans l'activité pertes se clôt et un nouvel enregistrement est créé avec l'activité pertes.

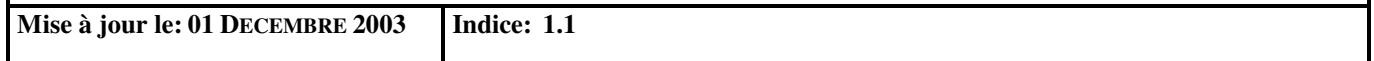

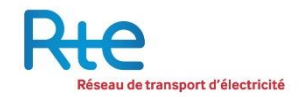

### **Caractéristiques du Fichier EXCEL transmis aux GRD**

Le fichier EXCEL intègrera la totalité des informations relatives au GRD associé. Il y aura donc un fichier par GRD. Un GRD mandaté recevra autant de fichiers qu'il a de mandats, plus un pour son activité.

Le but de ce fichier n'est pas d'être intégré à des systèmes d'information, il a une vocation strictement opérationnelle, et permet à chacun des acteurs (RTE et les GRD) de partager sur les périmètres. En conséquence, les caractéristiques du fichier EXCEL mentionnées ci-dessous sont fournies à titre d'information, elles sont susceptibles d'être modifiées.

RTE assure la cohérence entre les fichiers CSV et les fichiers EXCEL, lorsque ceux-ci sont transmis en même temps.

### **Nom du fichier**

Le fichier sera nommé "nom RTE du GRD-AAMMJJ.xls" avec :

- AA : Année de génération du message
- MM : Mois de génération du message
- JJ : Jour de génération du message

### **Contenu du fichier**

Il devra comprendre 6 onglets avec les informations suivantes :

- 1. Informations sur le GRD :
- Nom RTE du GRD,
- Raison sociale du GRD,
- Code RTE du GRD.
- Nom du chargé de relation clientèle en région
- Adresse e-mail du chargé de relation clientèle
- Unité régionale de RTE correspondante,
- Code EIC du GRD.
- Code EIC Area du GRD,
- Code RTE de la maille d'appartenance,
- Libellé RTE de la maille d'appartenance,
- mode de calage ("A" pour le calage par affectation, "P" pour un calage au prorata sur une maille spécifique, "N" pour un calage au prorata sur la maille nationale),
- Code RTE du GRD mandataire correspondant
- Adresse-email du GRD pour l'envoi/réception de données dynamiques.
- Adresse-email du GRD pour l'envoi/réception de données de référence.
- 2. Activité des RE sur le GRD:
- Nom RTE du RE.
- Code RTE du RE,
- Code EIC du RE,
- Booléen du RE des pertes
- Date de début de l'activité sur le GRD,
- Date de fin de l'activité sur le GRD.
- 3. Liste de NEBs sur le GRD
- Nom du site recevant la NEB
- Code EIC du site de la NEB

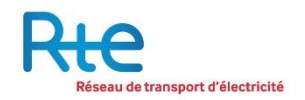

- Code de la NEB site
- Adresse e-mail de réception des NEB
- 4. Liste des liens InterGRD :
- Code RTE du lien InterGRD,
- GRD de provenance,
- GRD de destination.
- Code RTE du GRD effectuant la nomination auprès de RTE
- Adresse e-mail du GRD transmettant ces données
- 5. Liste nationale des GRD :
- Nom RTE du GRD
- Raison sociale du GRD
- Code EIC du GRD
- Code EIC AREA du GRD
- 6. Liste nationale des RE :
- nom RTE du RE,
- Code RTE du RE,
- Code EIC du RE,
- Date de début de l'accord de participation avec RTE,
- Date de fin de l'accord de participation avec RTE.

Les onglets de 1 à 4 sont propres à chacun des GRD. Les onglets 5 et 6 sont des données communes à tous les GRD.

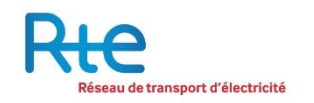

# **11 - FLUX DE DONNEES DYNAMIQUES**

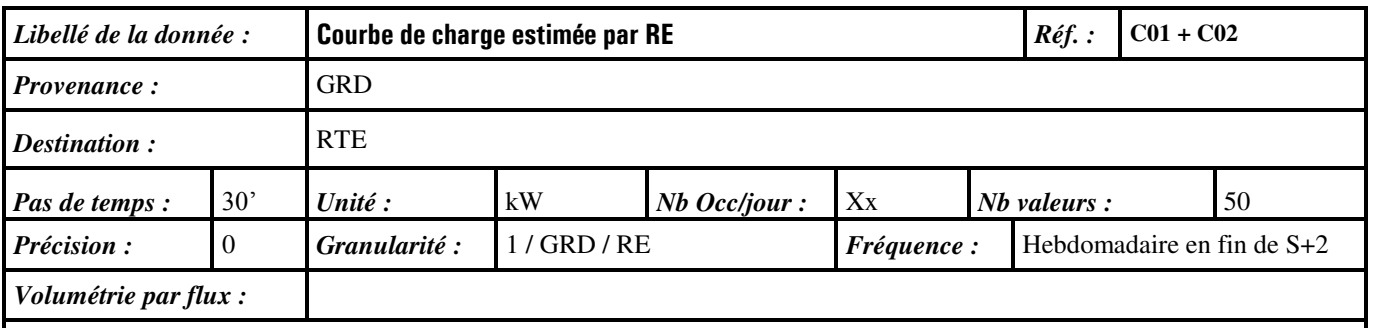

### *Description fonctionnelle :*

Série, au pas demi-horaire, des puissances moyennes consommées et produites dans le périmètre d'un RE sur le réseau d'un GRD et estimées à base de profils. La partie consommation est déterminée par la multiplication d'un profil type par l'énergie estimée à partir des derniers relevés d'index des points de soutirage non télérelevés. La partie production est déterminée par la multiplication d'un profil type par l'énergie estimée à partir des derniers relevés d'index des points d'injection non télérelevés.

## *Détail de la structure de la donnée :*

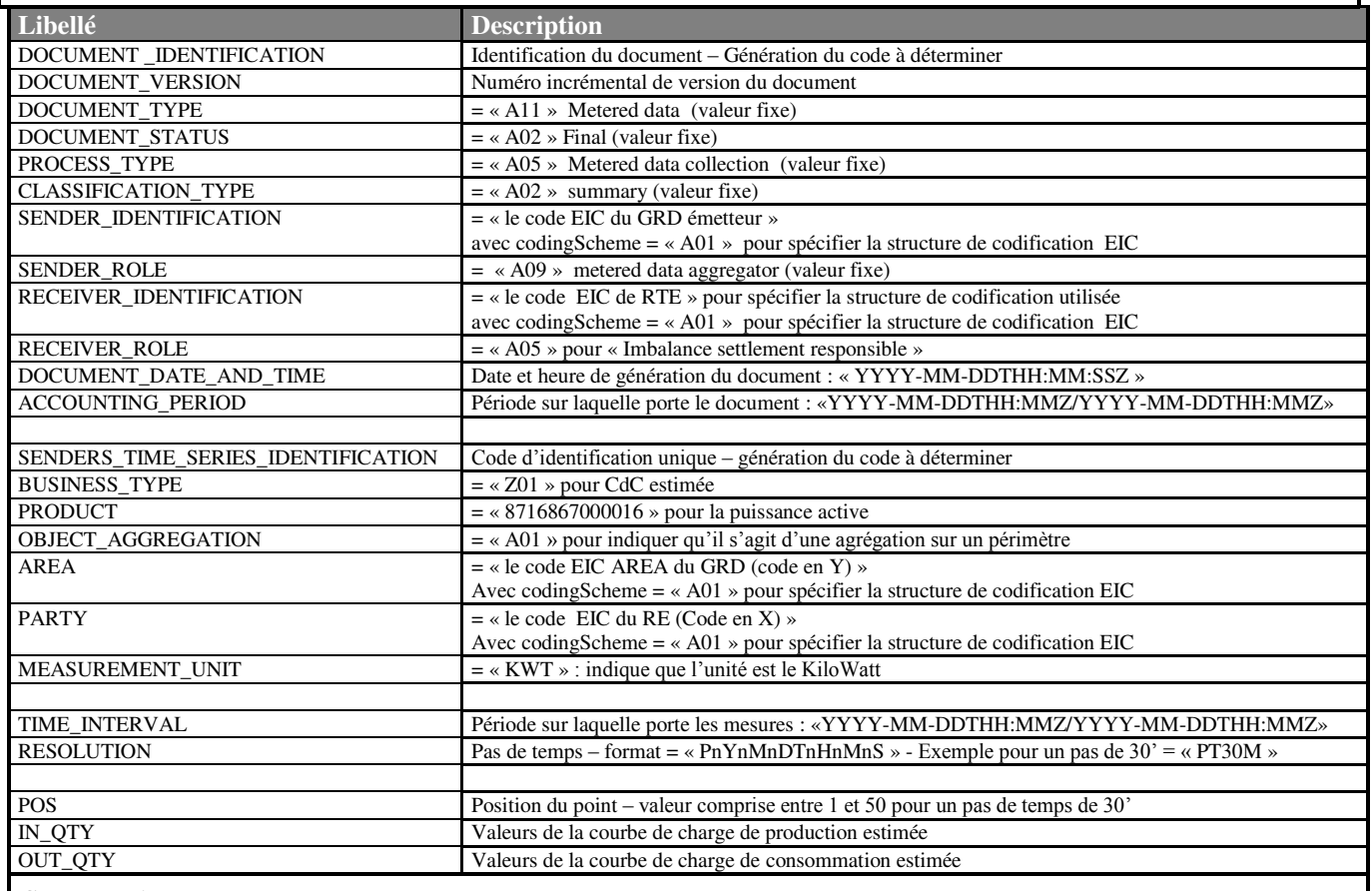

### *Commentaire :*

Les valeurs OUT correspondent à la courbe de charge de consommation estimée, et les valeurs IN, à la courbe de charge de production estimée.

**Mise à jour le: 13 FEVRIER 2004 Indice: 2.0** 

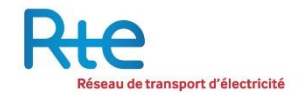

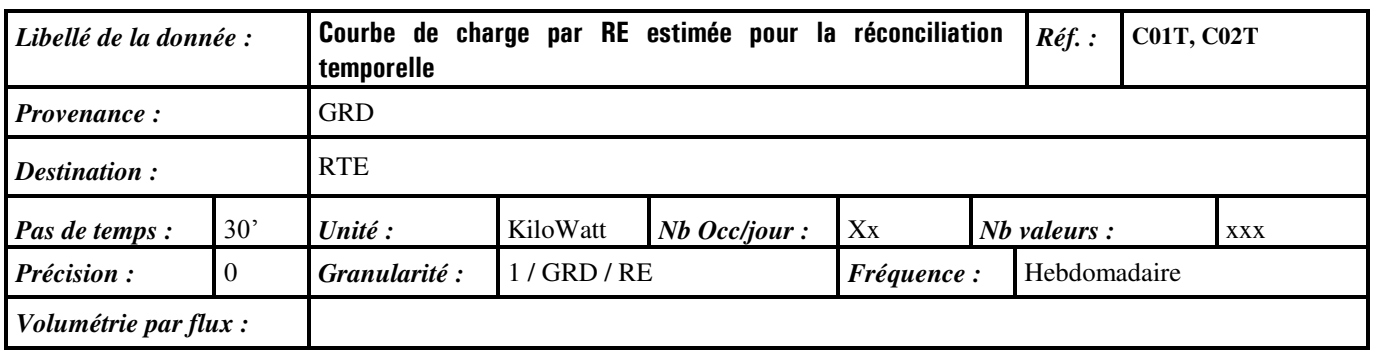

Série hebdomadaire, au pas demi-horaire, des puissances moyennes consommées dans le périmètre d'un RE, et déclarées par le gestionnaire de réseau de distribution comme courbe à exploiter dans le cadre de la réconciliation temporelle.

Les parties consommation (OUT) et production (IN) seront exploitées lors du calcul pour la réconciliation temporelle.

*Détail de la structure de la donnée :*

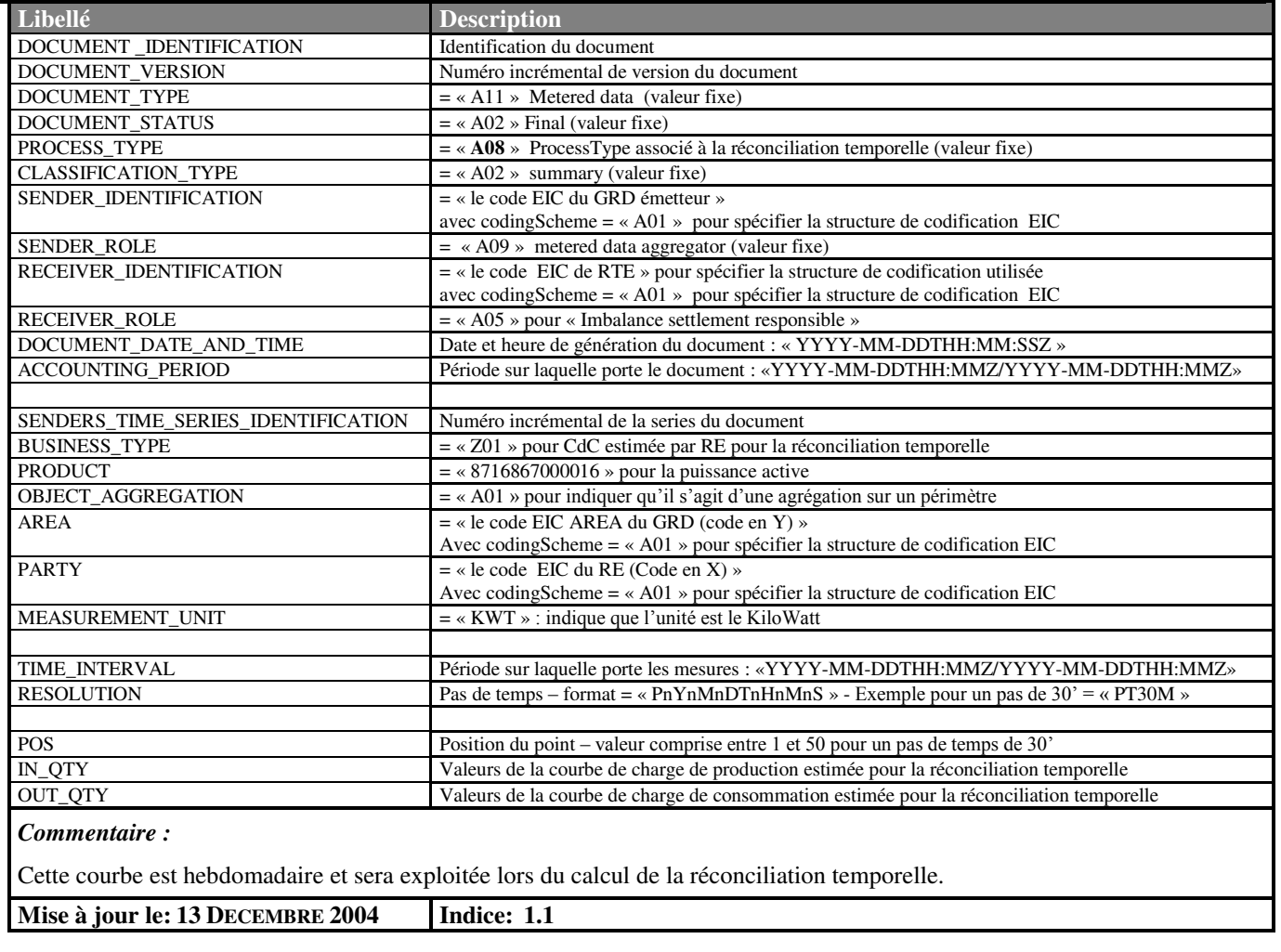

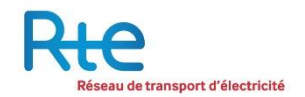

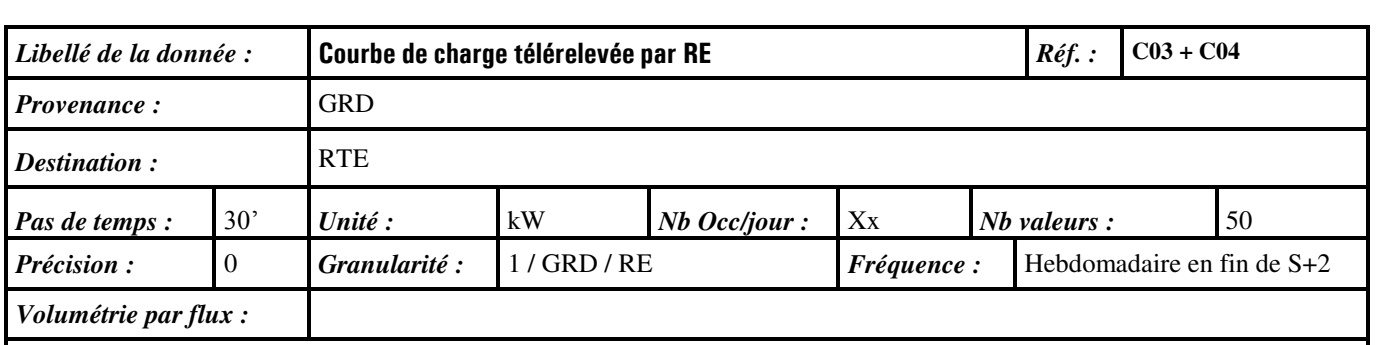

Série, au pas demi-horaire, de la somme des puissances moyennes consommées et produites dans le périmètre d'un RE sur le réseau d'un GRD et mesurées par compteur télérelevé.

#### *Détail de la structure de la donnée :*

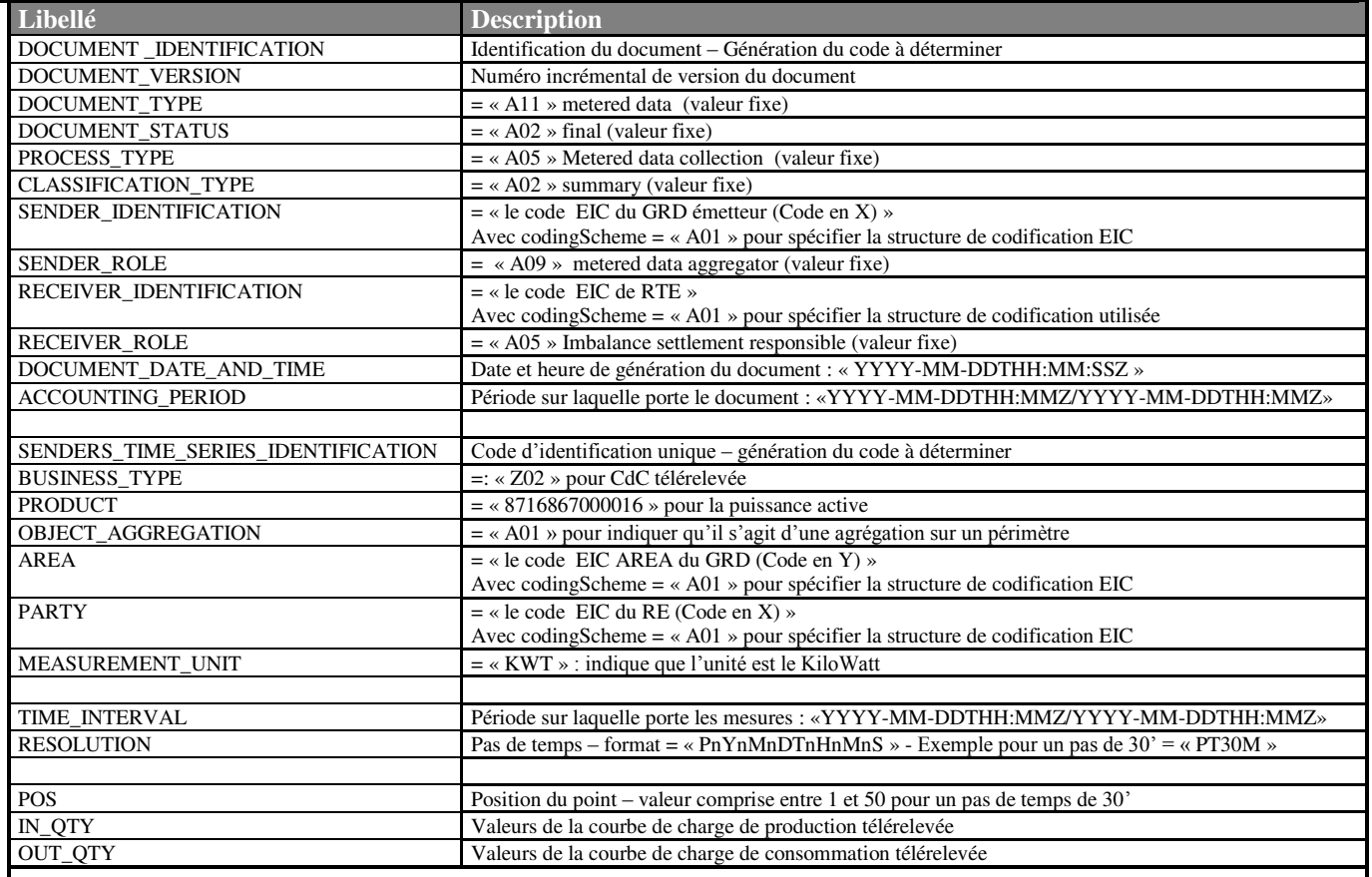

#### *Commentaire :*

Les valeurs OUT correspondent à la courbe de charge de consommation télérelevée, et les valeurs IN, à la courbe de charge de production télérelevée.

**Mise à jour le: 13 FEVRIER 2004 Indice: 2.0** 

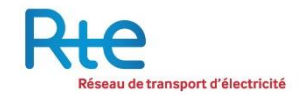

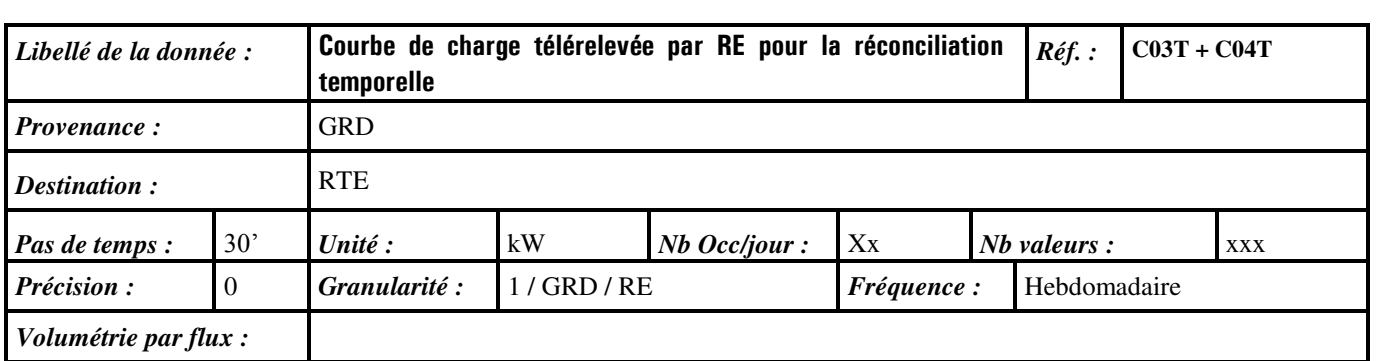

Série hebdomadaire au pas demi-horaire, des puissances moyennes consommées et produites dans le périmètre d'un RE sur le réseau d'un GRD et mesurées par compteur télérelevé, comme courbe à exploiter dans le cadre de la réconciliation temporelle.

Les parties consommation (OUT) et production (IN) seront exploitées lors du calcul pour la réconciliation temporelle.

## *Détail de la structure de la donnée :*

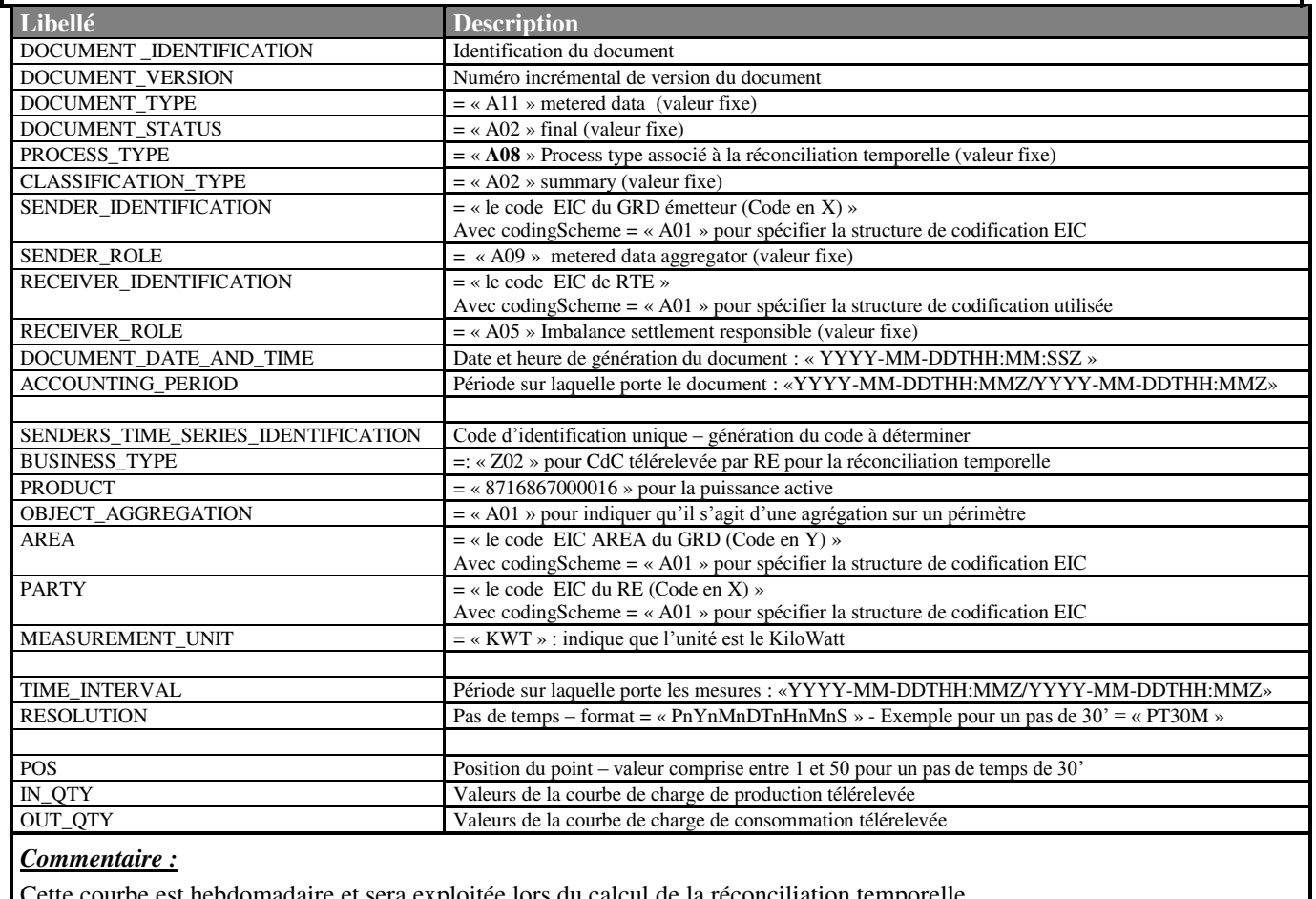

loitée lors du cal

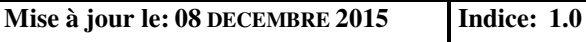

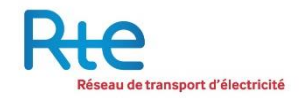

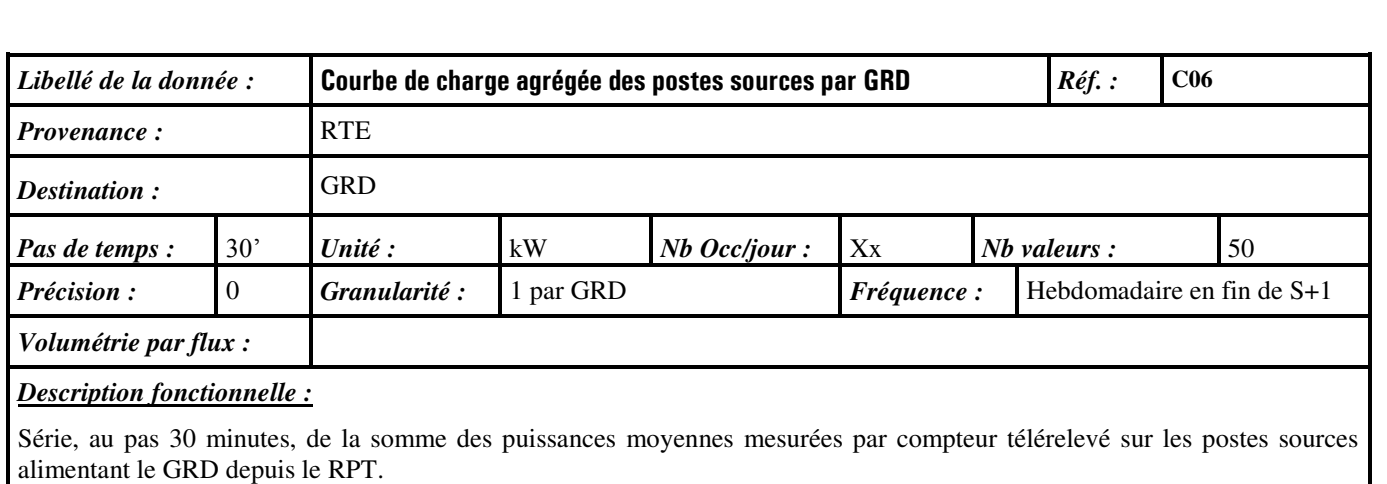

### *Détail de la structure de la donnée :*

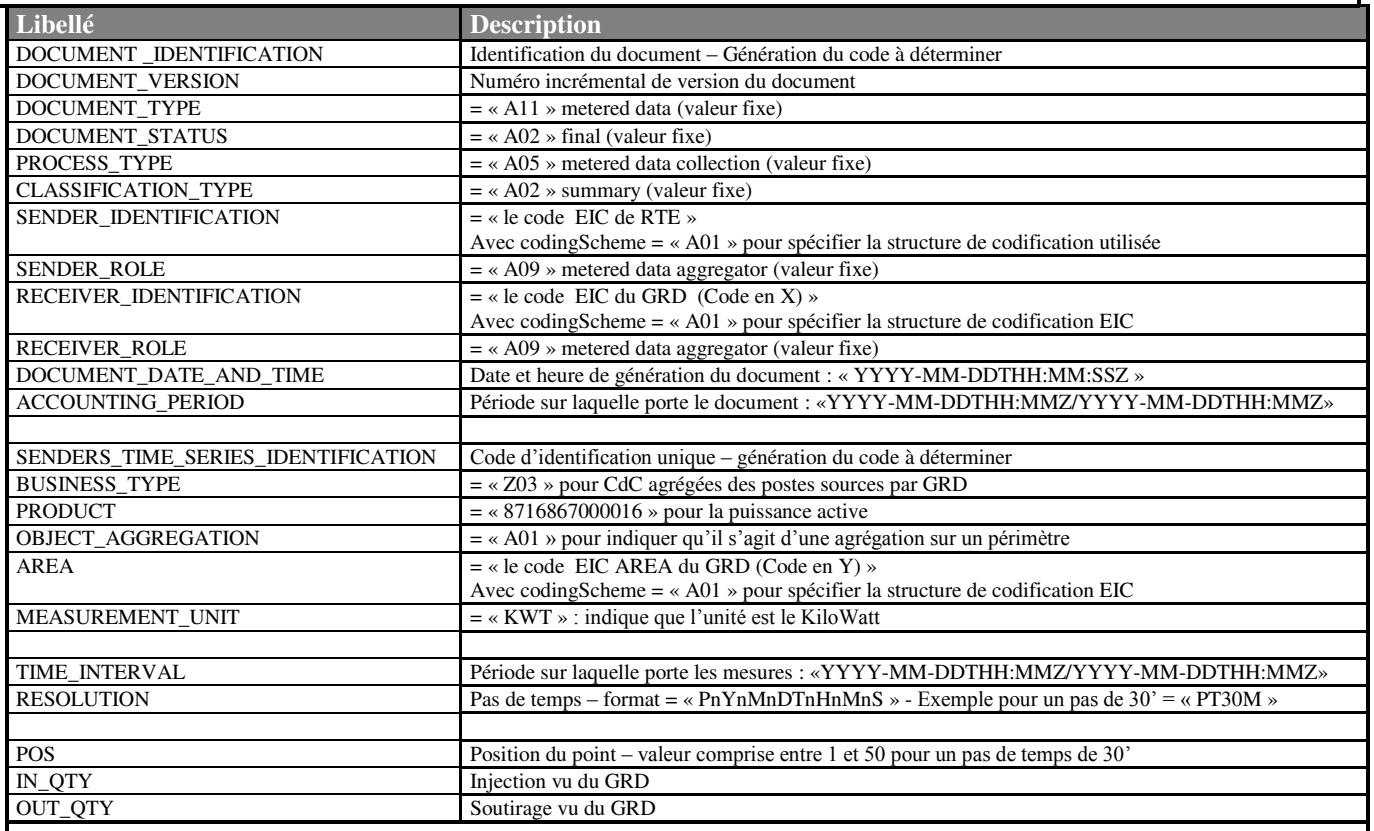

### *Commentaire :*

Il n'y a pas de champ « Party » dans la classe AccountTimeSeries, car c'est simplement un échange entre RTE et le GRD qui ne concerne aucun autre acteur.

**Mise à jour le : 13 FEVRIER 2004 Indice: 2.0** 

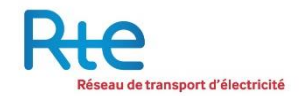

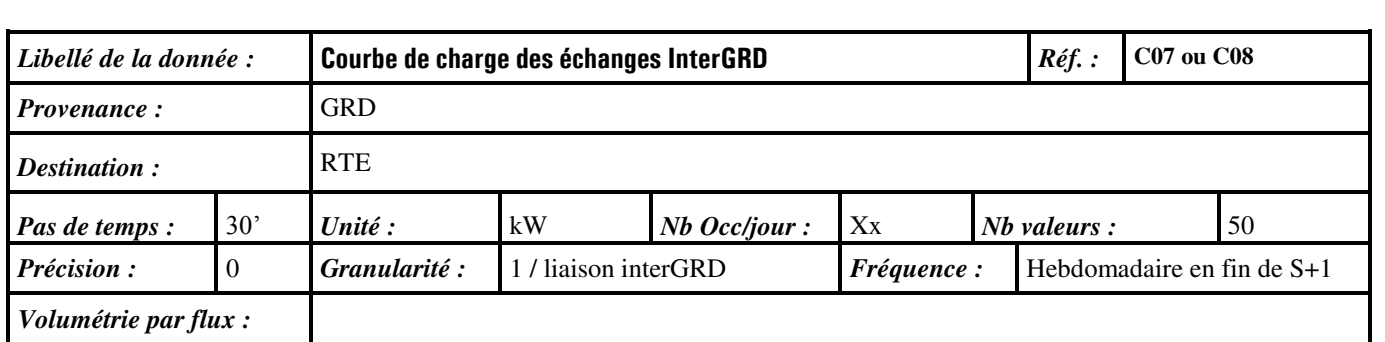

Série, au pas 30 minutes, de la somme des puissances moyennes mesurées par compteur télérelevé sur les points de livraison entre deux GRDs.

#### *Détail de la structure de la donnée :*

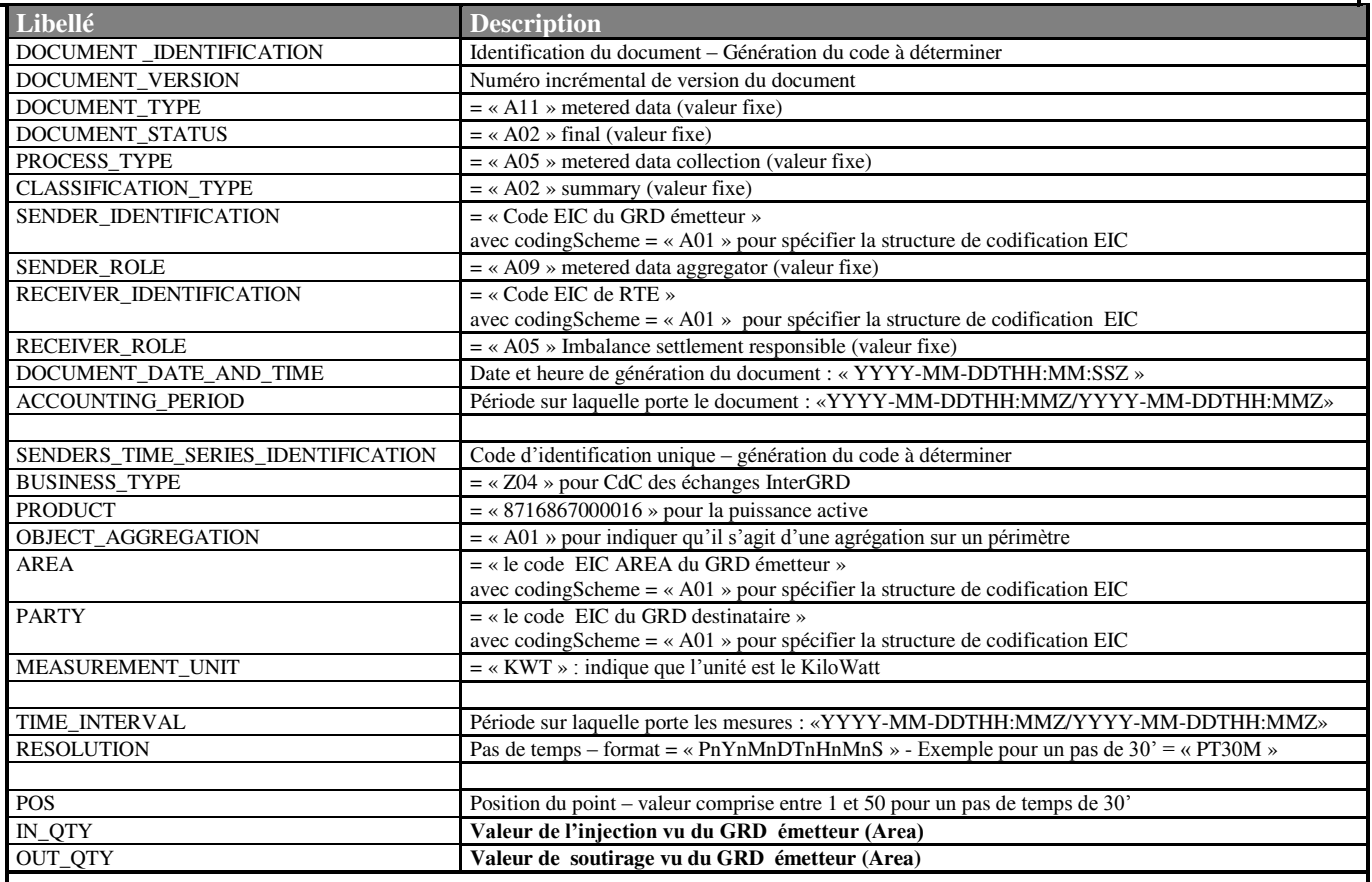

#### *Commentaire :*

Les valeurs IN\_QTY et OUT\_QTY ne peuvent pas être signées.

Le champ « Party » est ici le Code EIC du GRD destinataire.

**Cette courbe s'applique à la transmission de la courbe de charge des GRD de rang 2 et à la transmission de la courbe de charge d'échange entre GRD de rang 1.**

**Mise à jour le: 13 FEVRIER 2004 I** 

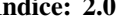

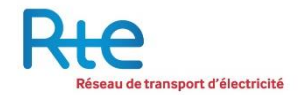

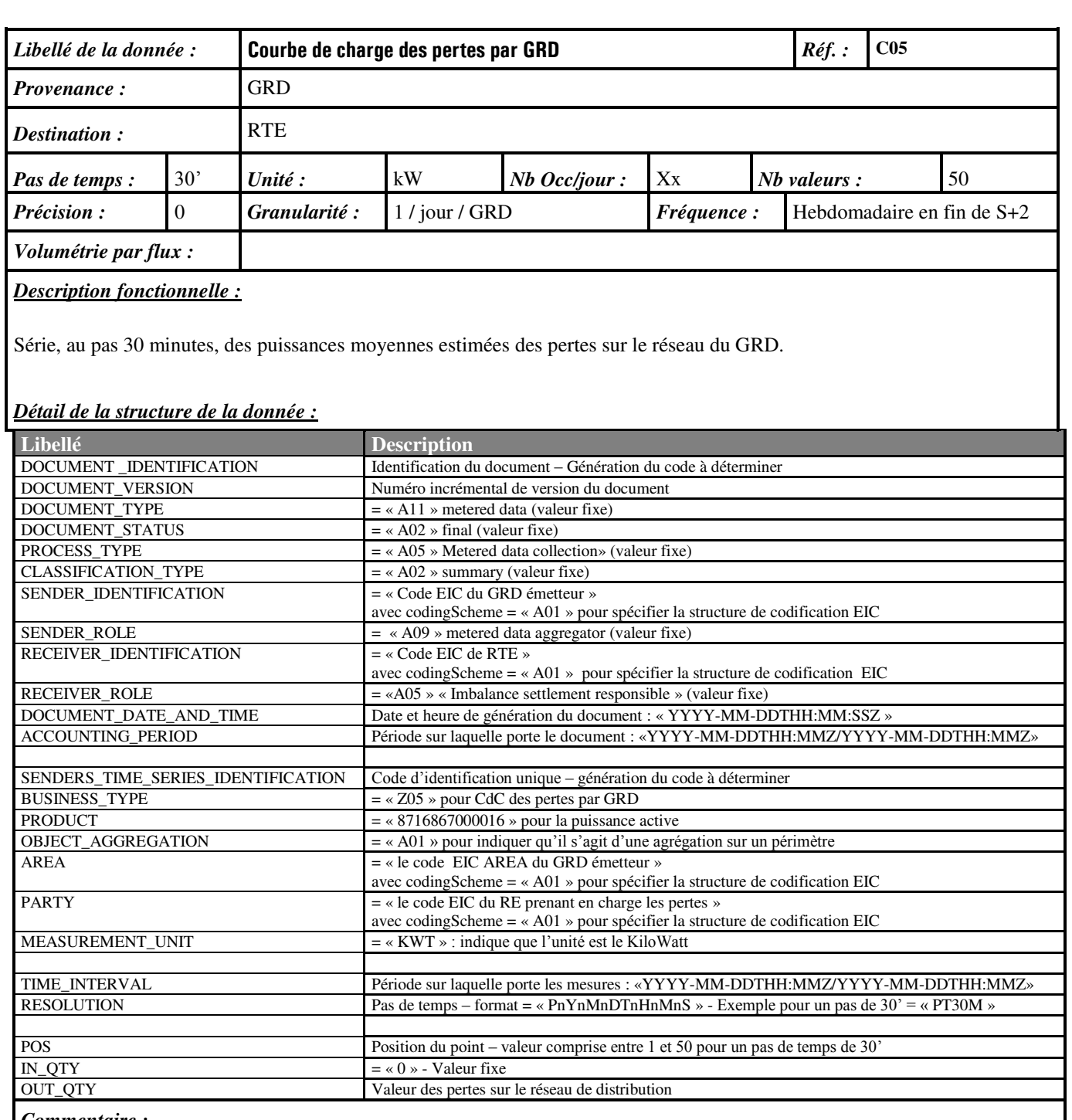

#### *Commentaire :*

Seule la partie OUT\_QTY sera remplie par les valeurs des pertes. Dans ce message , la partie IN\_QTY sera remplie avec des valeurs nulles.

Ce message n'est valable que pour le RE prenant en charge les pertes sur le territoire du GRD : champ « Party »

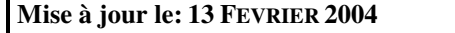

**Indice:** 2.0

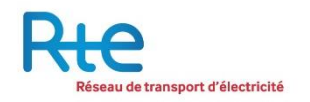

# **12– EXEMPLES DE FICHIERS HEBDOMADAIRES REELS**

Nous avons construit en pièce jointe un fichier Excel simulant les courbes de charge issues de la reconstitution des flux d'un GRD donné et les fichiers xml correspondants aux messages échangés entre RTE et ce GRD

Soit le GRD de rang 1 fictif Régie de Laville, supposé avoir une consommation de l'ordre de 150 MW.

Trois responsables d'équilibre sont supposés actifs sur ce GRD :

- Le RE 1 est supposé être le fournisseur historique. Il couvre notamment les clients non éligibles et les pertes, ainsi que quelques sites de production. Il y aura donc 5 courbes agrégées pour ce RE.

- Le RE 2 a une activité assez diversifiée avec un panel de clients consommateurs télérelevés et estimés, mais pas de production. Il aura donc seulement 2 courbes. - Le RE 3 a seulement un client télérelevé.

La première semaine complète\* à compter du 1<sup>er</sup> juillet 2004 va du samedi 3 juillet à 0h (heure légale française) au vendredi 10 juillet 2004 à 24h.

Conformément au chronogramme indiqué dans la partie I « description fonctionnelle », les messages suivants devront être échangés entre RTE et la Régie de Laville :

En fin de S+1 (par exemple le jeudi 15 juillet 2004), RTE adresse la CdC agrégée des postes sources à Régie de Laville.

En fin de S+2 (par exemple le jeudi 22 juillet 2004), Régie de Laville adresse les CdC agrégées par RE à RTE.

Les fichiers correspondants à ces messages sont donnés en annexe.

Nous y retrouvons :

- un fichier pour la CdC agrégée des postes sources.
- un fichier par RE contenant l'ensemble des CdC le concernant, une courbe parjour, soient 7 courbes d'une journée.
- la codification de Régie de Laville (fictive) : 17X100B100B0999Q
- la codification des RE (fictive) : 17X100A100R03000
- le typage des courbes Z01 à Z05
- le codage de l'heure UTC
- la précision au kW

Quelques règles d'implémentation ENTSOE ont été mises en œuvre :

- Pas de valeurs négatives dans IN\_QTY et OUT\_QTY
- Le CodingScheme est fixé à « A01 » qui signifie que la codification est EIC.

\* Pour les deux premiers jours de Juillet, le semaine court du 26 juin au 02 juillet. Il faudra alors envoyer les données pour cette semaine, les 5 premiers jours ne seront pas pris en compte.

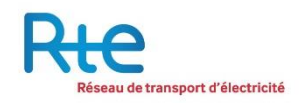

# **13– ACCUSES DE RECEPTION**

Deux types d'accusés de réception seront mis en œuvre : l'AR technique et l'AR fonctionnel. Le système mis en œuvre aujourd'hui repose sur des messages au format texte.

Dans tous les cas, un AR technique sera émis à l'expéditeur. Les tests effectués lors de cette phase sont les suivants :

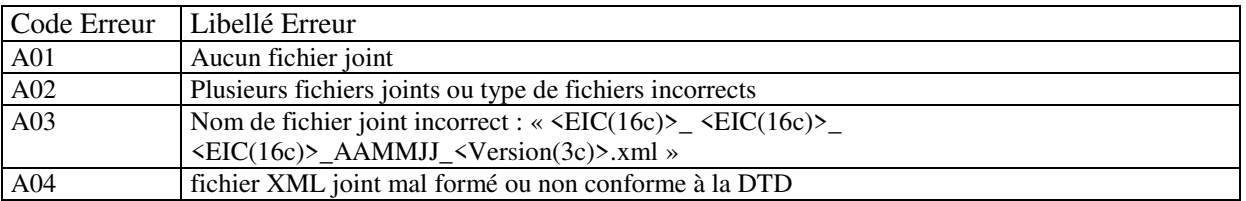

Si le test technique n'est pas concluant (A01..A04), un accusé de réception technique est envoyé indiquant le code erreur et son libellé, et le processus n'arrête. L'objet de l'AR d'erreur est « REJ ».

Si le test technique est concluant (A00), un accusé de réception texte est envoyé indiquant que le message a été validé (objet du message est « ACK ») lors des tests techniques et que le RTE procède à l'analyse fonctionnelle.

A titre d'information, lors de la validation fonctionnelle du message, les tests suivants sont menés :

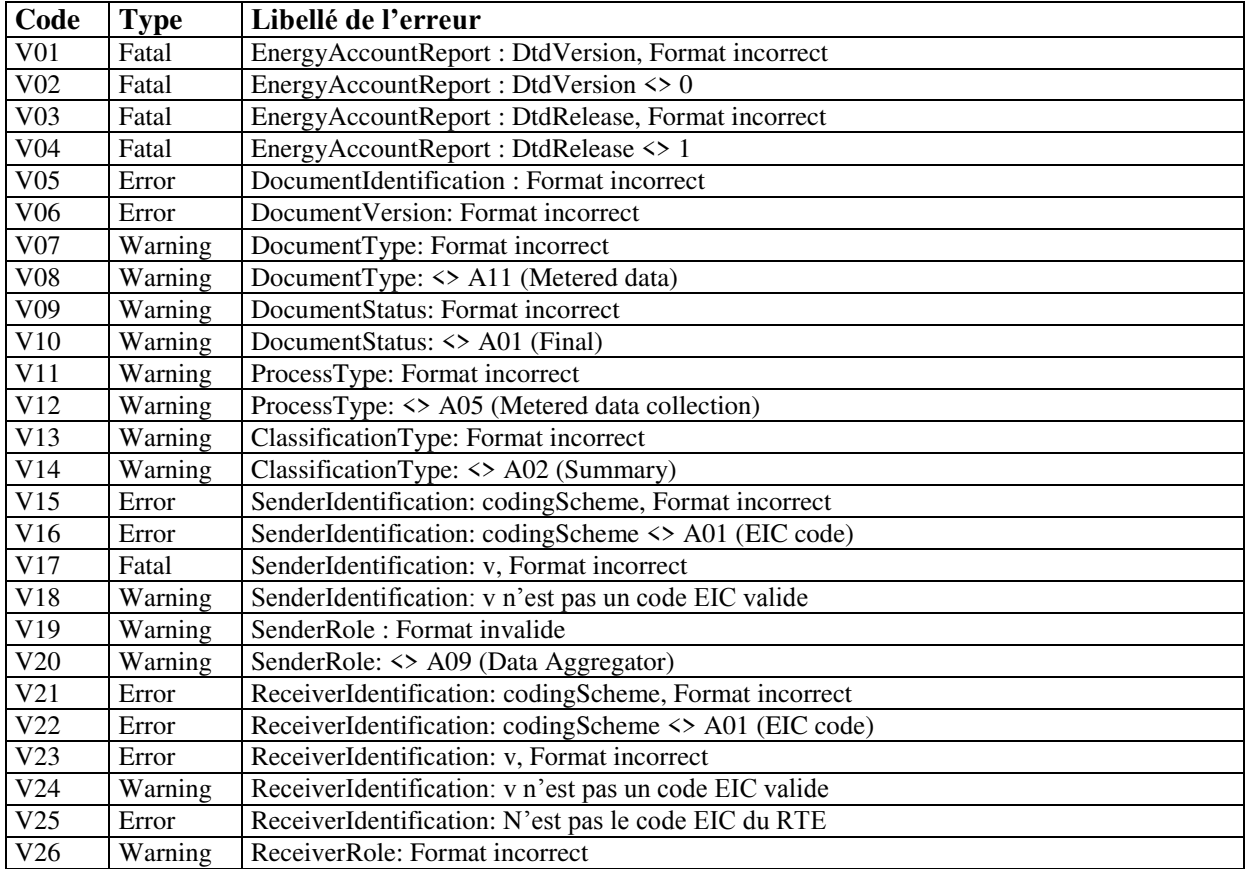

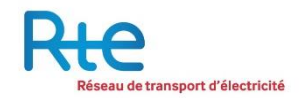

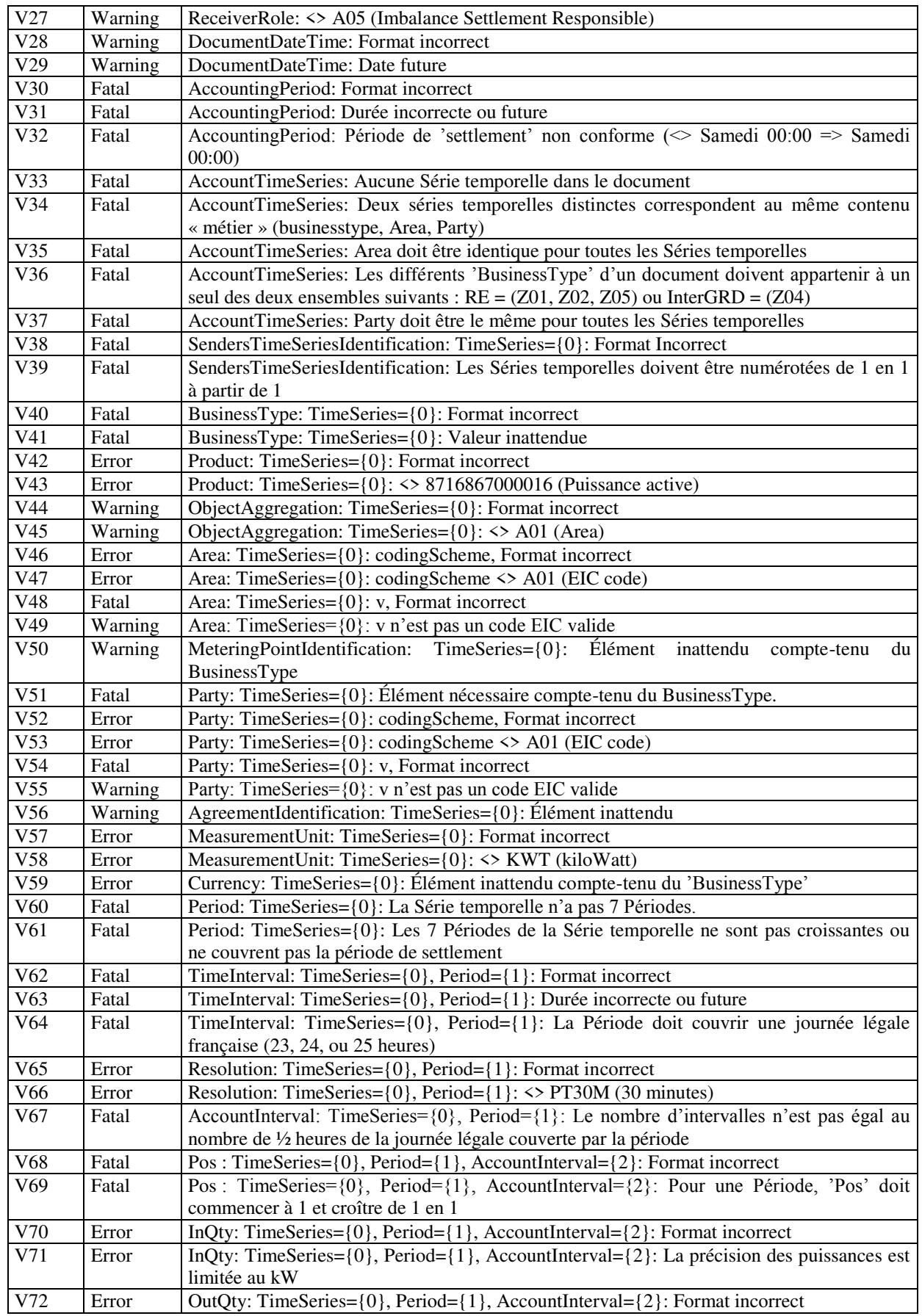

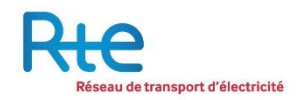

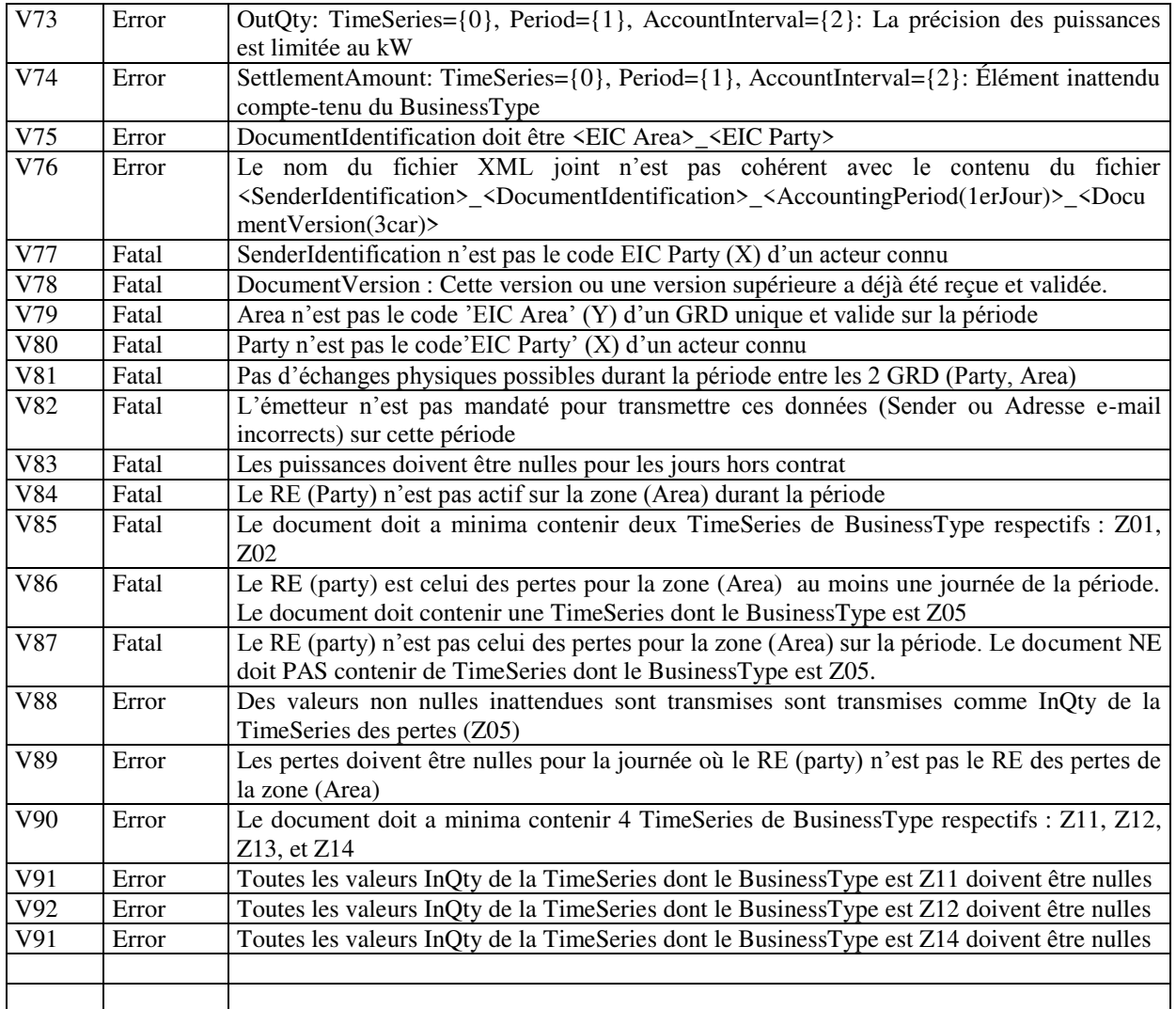

L'ensemble de ces tests sont susceptibles d'évoluer, ils ne sont présentés dans ce document qu'à titre d'information.

A l'issue du test, un message sera envoyé pour indiquer si le fichier est accepté et intégré dans le SI de RTE.